# **Schnittstellenspezifikation IHPT FOS Formationsdaten**

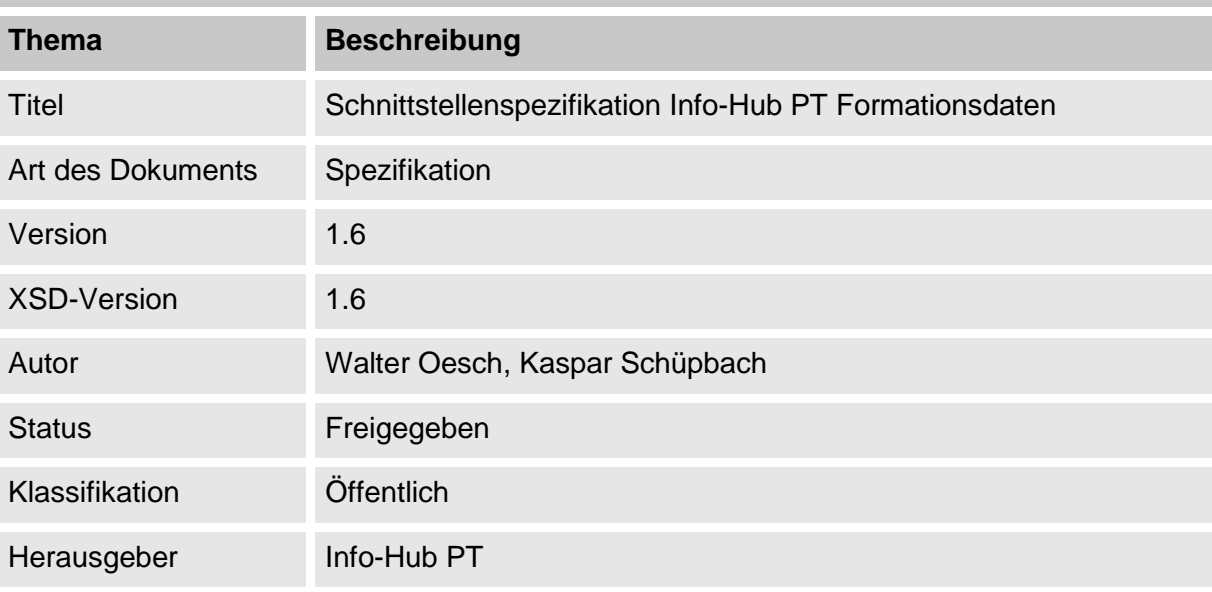

Bei der vorliegenden Spezifikation handelt es sich um eine Musterspezifikation. Es ist zu beachten, dass in der Musterspezifikation gewisse vertrauliche Informationen nicht enthalten sind und dass die Musterspezifikation in einigen Punkten von der aktuell gültigen Spezifikation abweichen kann. Mit der Musterspezifikation kann sich ein zukünftiger Abnehmer eine erste Meinung über die Realisierung einer Schnittstelle zu Info-Hub PT bilden. Im Falle eines konkreten Bedarfs einer Schnittstelle zu Info-Hub PT werden die aktuellen Schnittstellenspezifikationen von SBB zur Verfügung gestellt und mit dem Abnehmer die Anforderungen und die mögliche Anbindungen geprüft.

## **Document history**

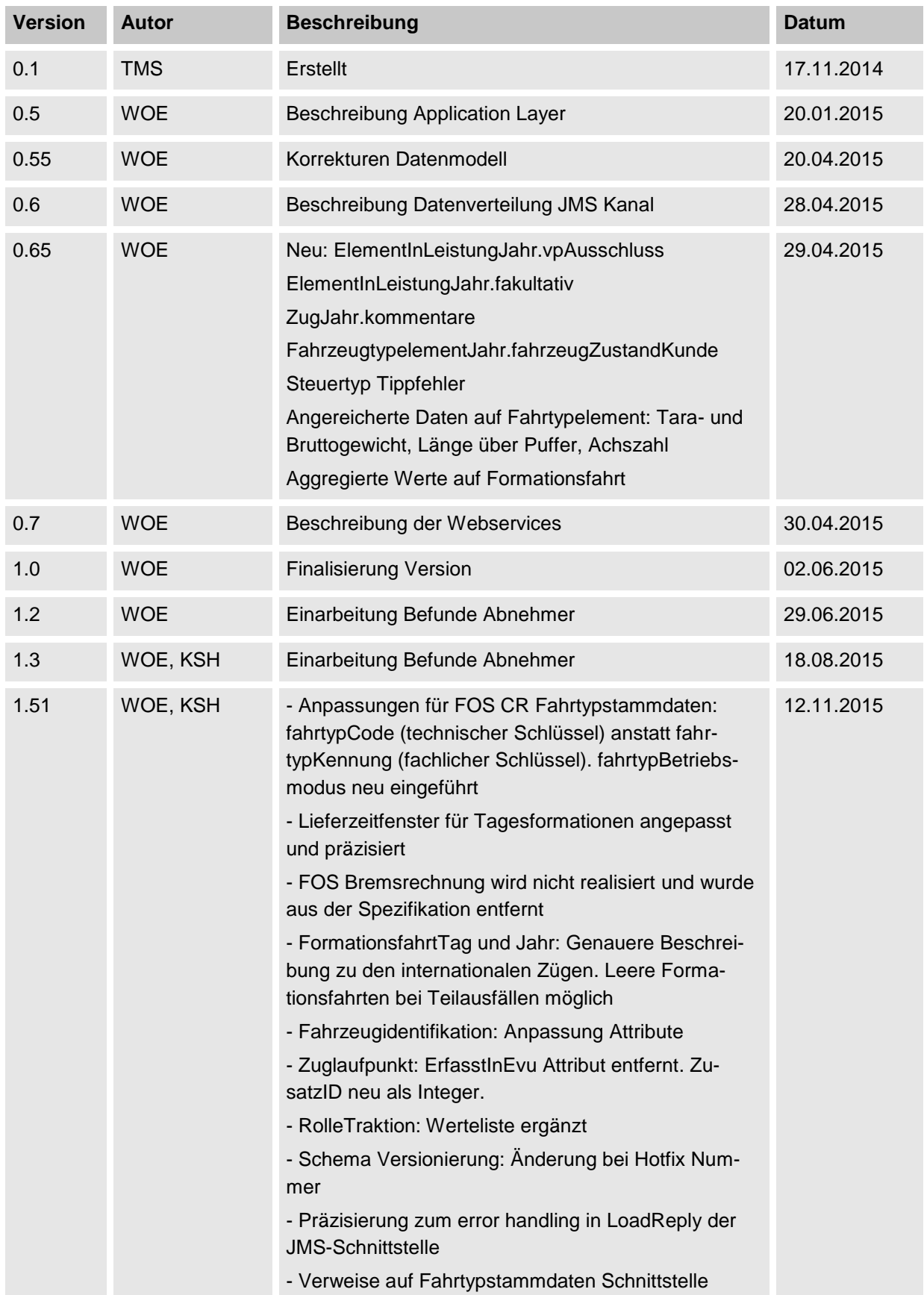

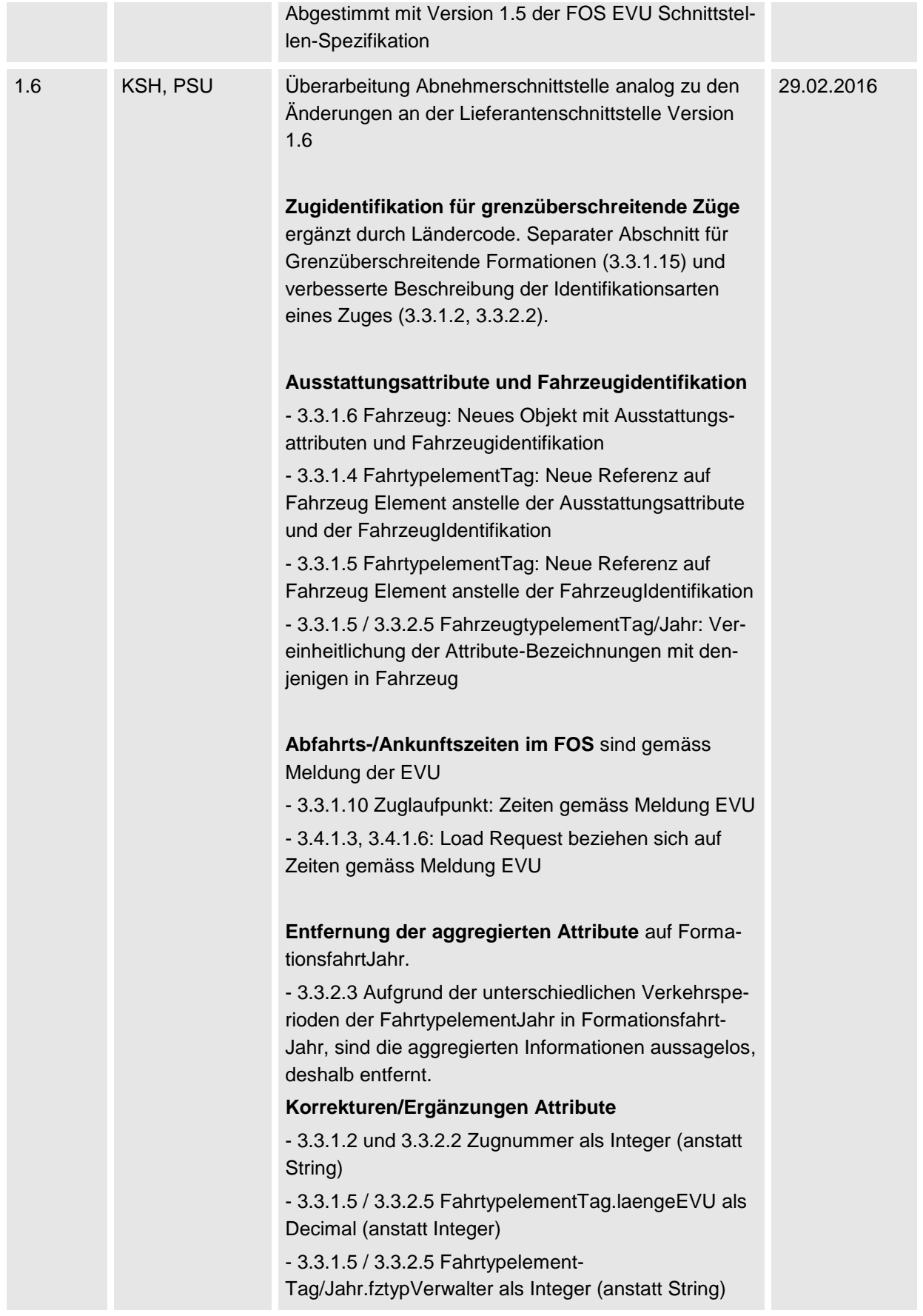

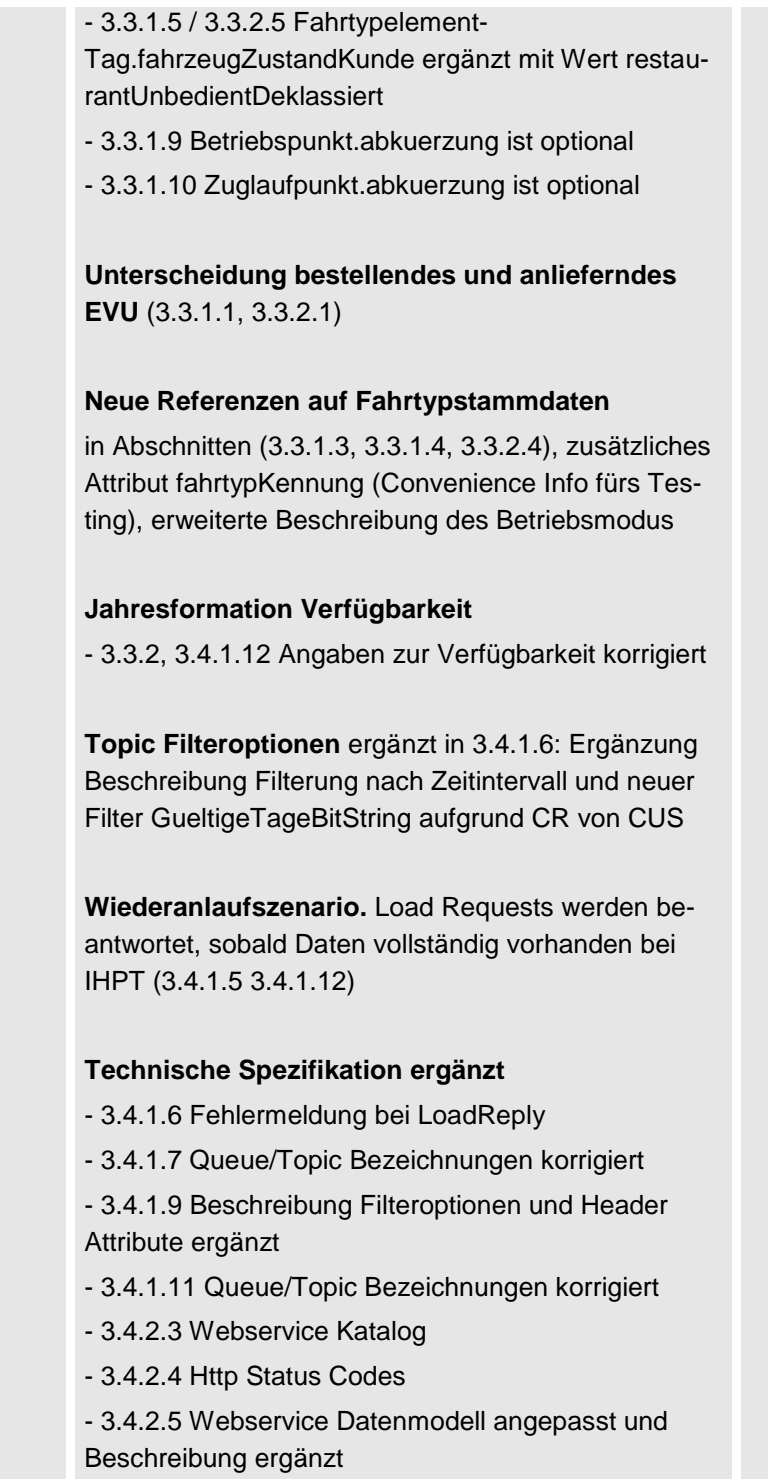

## **Review**

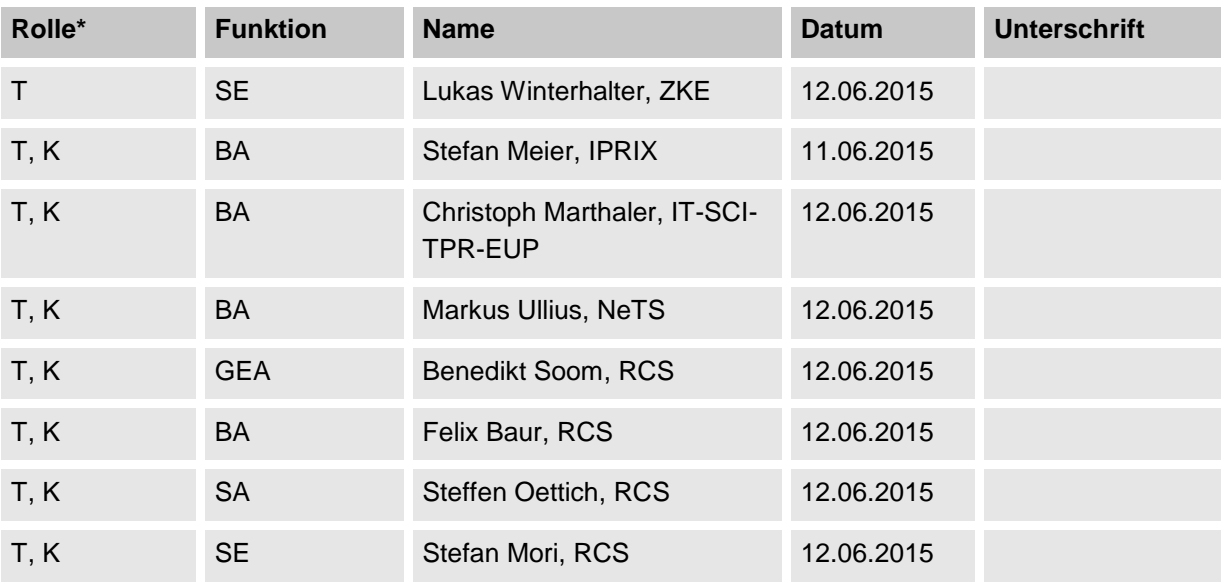

\* T: Technische Prüfung, V: Inhaltliche Verantwortung, K: Formelle Kontrolle

## **Freigabe**

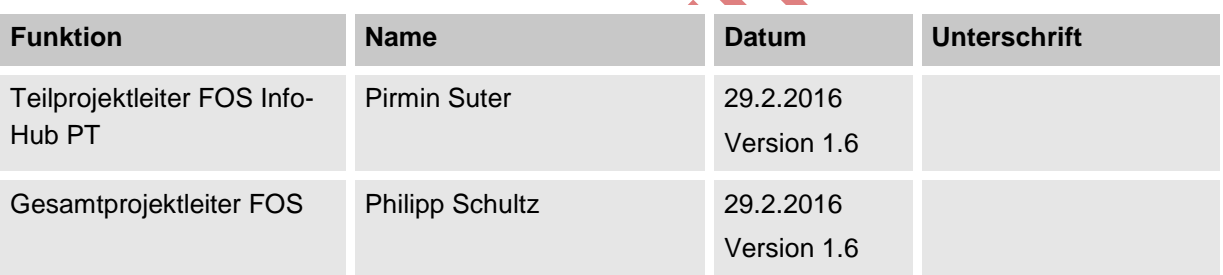

## **Referenzierte Dokumente**

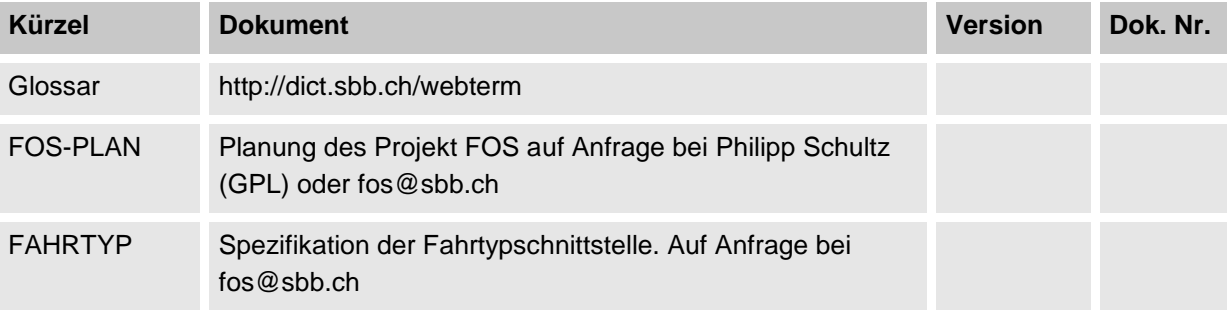

## Inhaltsverzeichnis

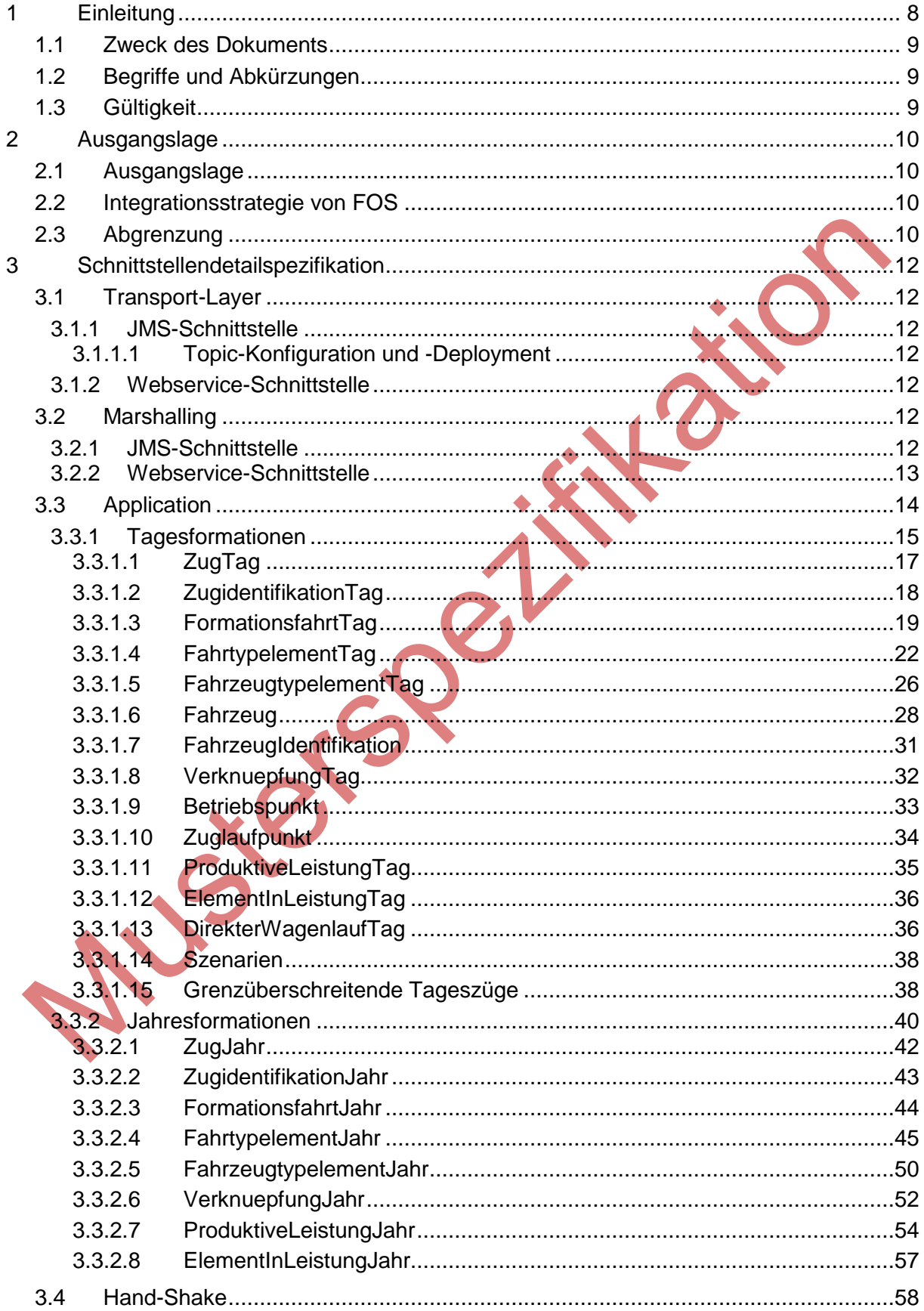

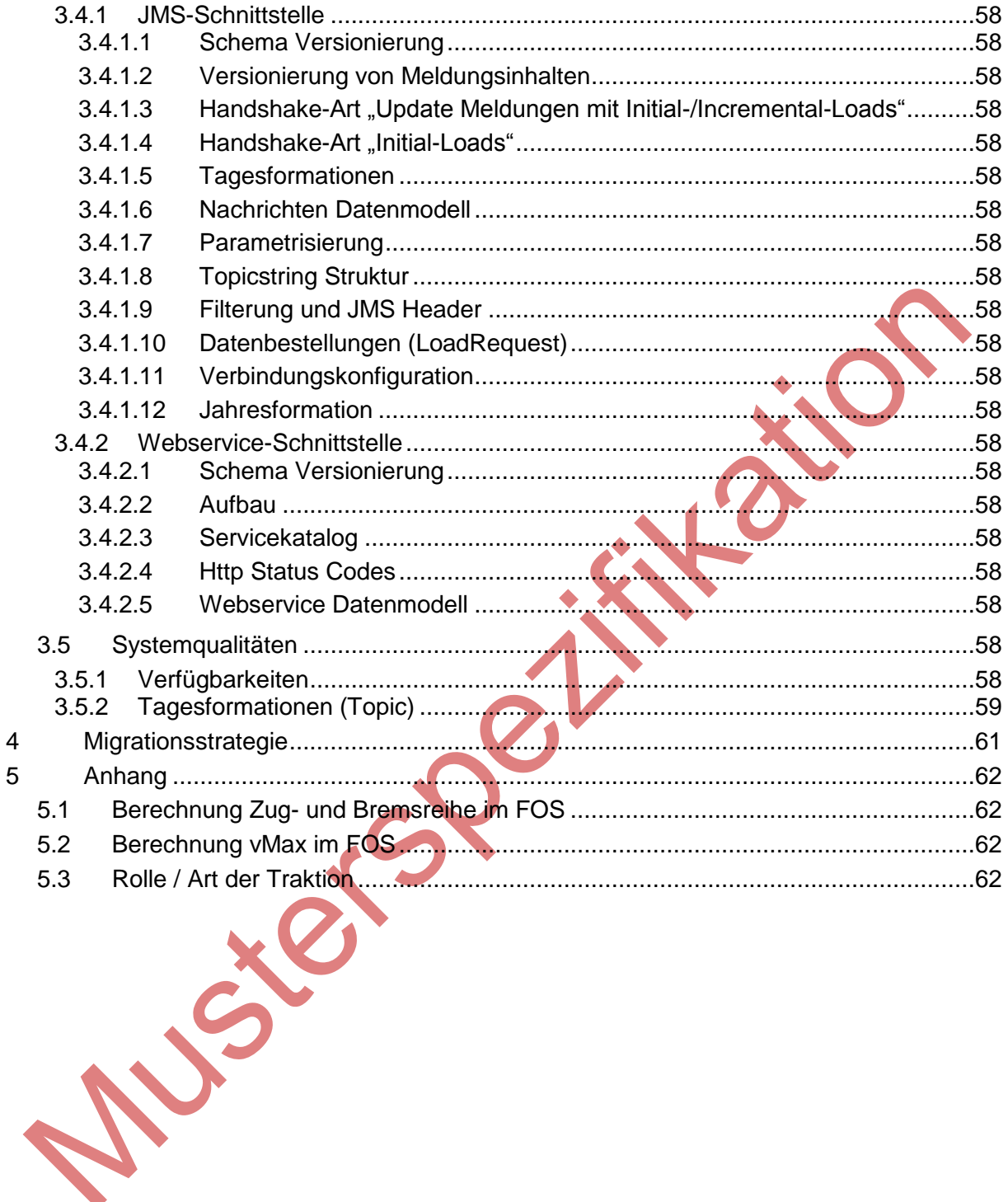

5

### <span id="page-7-0"></span>**1 Disclaimer**

i. Der Formationsservice ist nicht für sicherheitsrelevante Verwendung freigegeben.

LS-2015-18 P.R.

ii. Die Stammdaten «Fahrtyp» sind nicht für sicherheitsrelevante Verwendung freigegeben. Sie ersetzen nicht die Fahrzeugdaten-Verwaltung bei den EVU.

IHPT\_SSpez\_Formationsdaten.docx 8/63 09.08.2016

## **2 Einleitung**

### <span id="page-8-0"></span>**2.1 Zweck des Dokuments**

Dieses Dokument spezifiziert die Formationsdaten-Schnittstelle Formationsservice (FOS) über Info-Hub PT (IHPT) zum Abnehmer. Sie beschreibt, wie Abnehmer die Formationsdaten von Info-Hub PT technisch und fachlich beziehen können.

### <span id="page-8-1"></span>**2.2 Begriffe und Abkürzungen**

LETERS.

<span id="page-8-2"></span>Eine vollständige Liste der Abkürzungen und Begriffe liefern die referenzierten Glossare.

## **2.3 Gültigkeit**

Diese Spezifikation gilt für das Produkt FOS und alle datenbeziehenden Abnehmerapplikationen. Zurzeit sind dies die Applikationen RCS, CUS, I-Prix, NeTS, Handicap und ZKE. Eine erste Version der Spezifikation wurde per November 2015 erstellt und von den betroffenen Abnehmern reviewed. Ab diesem Zeitpunkt hat sie verbindliche Gültigkeit für Umsetzung und Betrieb. Änderungen werden anhand des gültigen Vernehmlassungsprozess gemacht.

## <span id="page-9-0"></span>**3 Ausgangslage**

## **3.1 Ausgangslage**

<span id="page-9-1"></span>Die Anwendung KompoEVU wird durch FOS abgelöst. Dies ist notwendig, weil im 2010 die Ausserbetriebnahme von SYFA (SYstemFAhrplan) beschlossen wurde und am 01.01.2017 die Übergangsfrist endet. Applikationen die nicht migriert haben bezahlen ab diesem Zeitpunkt die Betriebs- und Wartungskosten (Restnutzerfinanzierung). Weiter ist diese Ablösung notwendig, weil die Zugsidentifikation mit dem SYFA-Nachfolger NeTS im 2008 geändert wurde.

Ausserdem sollen bei dieser Gelegenheit weitere wichtige Anpassungen und Änderungen vorgenommen und vorbereitet werden. Dies soll allerdings nur soweit geschehen, wie die Auswirkungen auf die Datenlieferanten und -bezüger vertretbar sind. Dazu gehören etwa Verbesserungen beim Ordnungssystem für Fahrzeuge und Umläufe. Diese Verbesserungen decken zukünftige Anforderungen ab und sichern die längerfristige Stabilität der Schnittstelle.

Der FOS wird in zwei Teilen realisiert:

- Der Dateneingang und die Business-Logik wird als Teilapplikation von CIS Infra realisiert
- <span id="page-9-2"></span>Die Datenverteilung in Info Hub PT.

## **3.2 Integrationsstrategie von FOS**

Die EVU liefern XML-Dateien mit den Formationsdaten der Personenzüge (P-Formationen) sowie die Traktionen der Güterzüge (nur die Loks ohne Güterwagen) auf einen FTP-Server der SBB. Der FOS liest, validiert und verarbeitet diese Datenlieferungen. Anschliessend leitet er diese P-Formationsdaten an den Info-Hub PT weiter. Dieser ist für die Verteilung der Formationsdaten zuständig.

## <span id="page-9-3"></span>**3.3 Abgrenzung**

Der FOS verarbeitet ausschliesslich P-Formationen sowie die Traktionen der Güterzüge und leitet diese für die Verteilung an den Info-Hub PT weiter. Für Formationsdaten des Güterverkehrs werden nur Traktionen vom FOS verarbeitet und durch den Info-Hub PT verteilt. Die Anwendung CIS Infra ist zuständig für die Verteilung der G-Formationen.

SS

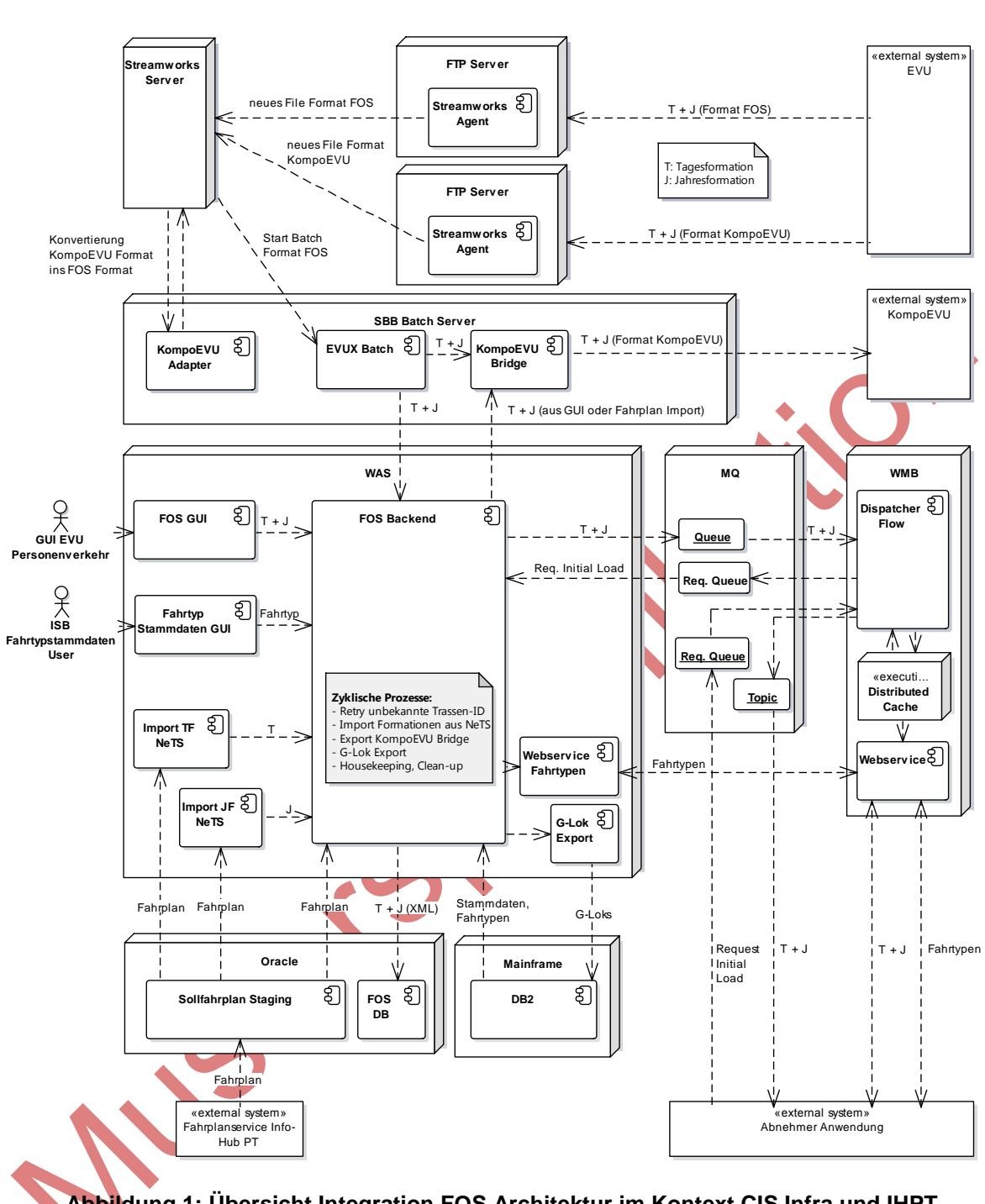

**Abbildung 1: Übersicht Integration FOS Architektur im Kontext CIS Infra und IHPT**

Der FOS reichert die angelieferten Formationsdaten mit zusätzlichen Informationen an. Zusätzlich verfügt der FOS über ein GUI, in dem kleinere EVUs, welche ihre Formationen nicht über die XML-Schnittstelle anliefern wollen, erfassen können. Jeder neu angelieferte oder veränderte Datensatz leitet der FOS an den Info-Hub PT weiter. Der Info-Hub PT verteilt die Formationsdaten anschliessend über standardisierte Schnittstellen. Im Gegensatz zu KompoEVU werden die Daten nicht abnehmerspezifisch aufbereitet. Jeder Abnehmer bezieht die gleichen Datensätze vom Info-Hub PT.

## <span id="page-11-3"></span><span id="page-11-0"></span>**4 Schnittstellendetailspezifikation**

Die Daten des Formationsservice können über Info-Hub PT bezogen werden. Es werden Jahres- und Tagesformationen geliefert.

Im Folgenden wird die Abnehmer-Schnittstelle vorgestellt. Dabei wird ein 4-Layer-Schichtenmodell zur Strukturierung verwendet:

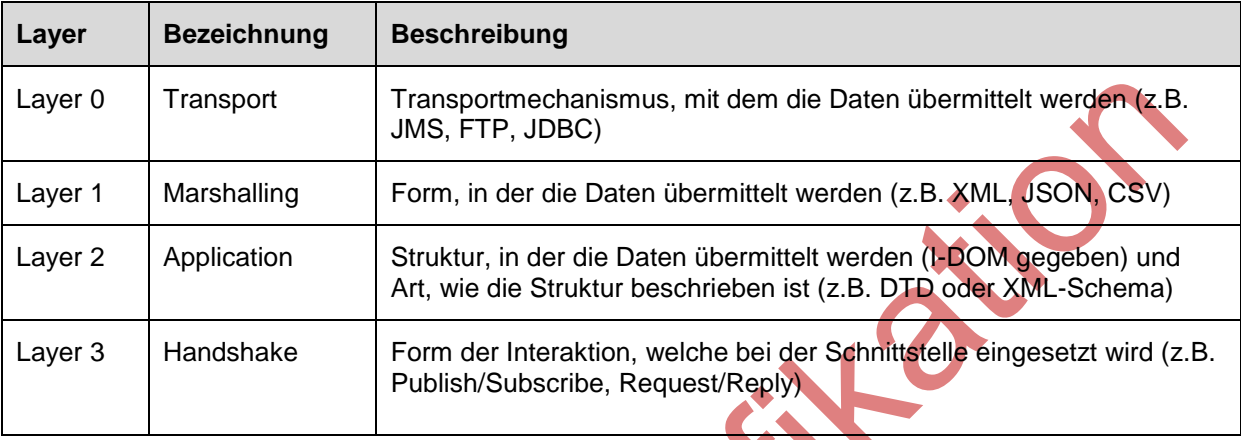

## <span id="page-11-1"></span>**4.1 Transport-Layer**

Der Info-Hub PT stellt die Formationsdaten auf zwei Kanälen zur Verfügung.

- Asynchrone Verteilung über Nachrichten via JMS für echtzeitnahe Verarbeitung
- Synchrone Abfrage über Webservice für den Bezug von ausgewählten Datensätzen

Auf allen Kanälen wird das semantisch gleiche Interface Domain Modell (I-DOM) verwendet.

## <span id="page-11-2"></span>**4.1.1 JMS-Schnittstelle**

*Dieses Kapitel ist in der Musterspezifikation nicht verfügbar.*

## <span id="page-11-4"></span>**4.1.2 Webservice-Schnittstelle**

*Dieses Kapitel ist in der Musterspezifikation nicht verfügbar.*

<span id="page-11-5"></span>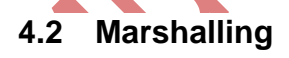

## <span id="page-11-6"></span>**4.2.1 JMS-Schnittstelle**

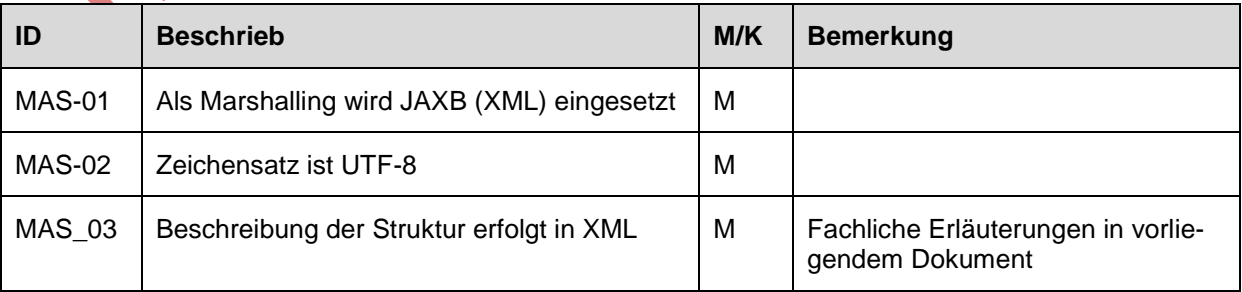

Es werden die in XML Schema zulässigen Datentypen verwendet; im Speziellen für Zeit- und Datumsangaben:

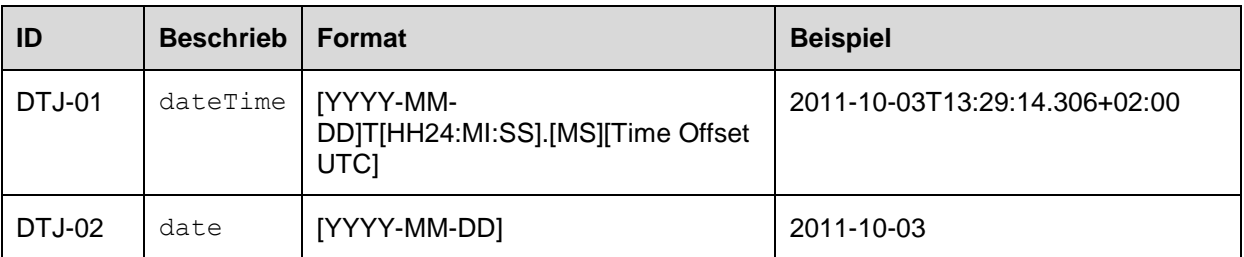

Insbesondere muss Time Offset UTC immer mitgeliefert werden.

**INSERIAL SPRINT** 

### <span id="page-12-0"></span>**4.2.2 Webservice-Schnittstelle**

Für die Webservice-Schnittstelle gelten die gleichen Marshalling-Grundsätze wie für die JMS Schnittstelle. Die Rückgabewerte der Webservices können nebst XML auch in JSON bezogen werden. Im Accept Header des HTTP Requests kann festgelegt werden, ob der Rückgabewert in XML Darstellung (Accept: application/xml) oder in JSON Darstellung (Accept: application/json) geliefert werden soll. Die JSON Darstellung ist analog zur XML Darstellung aufgebaut.

## <span id="page-13-0"></span>**4.3 Application**

Info-Hub PT liefert Tages- und Jahresformationen an die Abnehmer. Die verwendeten Datenstrukturen sind in Form einer XSD Schemadatei sowie einer relationalen Tabellenstruktur beschrieben. Dieser Abschnitt beschreibt die Datenstrukturen gemäss dieser XSD Schemadatei. Alle technischen Schnittstellen, die XML formatierte Daten übertragen, verwenden dieses Schema.

Einige Datenattribute tragen die Suffixe EVU und ISB. Diese Suffixe geben die Herkunft der in den Feldern enthaltenen Daten wieder, sofern die Herkunft nicht klar ist. Im Allgemeinen werden die Daten von den EVUs geliefert. Einige Daten werden jedoch im FOS angereichert oder berechnet.

Siener Pal

#### <span id="page-14-0"></span>**4.3.1 Tagesformationen**

Tagesformationen werden vom Info-Hub PT im Zeitfenster -10 Tage bis +40 Tage zur Verfügung gestellt (Heute minus 10 Tage bis Heute plus 40 Tage).

Die effektive Verfügbarkeit von Tagesformationen in diesem Bereich ist abhängig von den Lieferungen der EVUs und kann vom Info-Hub PT nicht garantiert werden. Die EVU sind gemäss Networkstatement jedoch verpflichtet, mindestens +20 Tage anzuliefern. Bis -2 Tage in die Vergangenheit müssen die Tagesformationsdaten aktuell gehalten werden.

Der Formationsservice behält die Daten bis 10 Tage in die Vergangenheit. Somit kann der Abnehmer Tagesformationen aus dem Zeitfenster von 10 Tagen in der Vergangenheit bis maximal 40 Tage in die Zukunft beziehen.

Die EVUs werden angehalten, Tagesformationen zu liefern, die weiter in der Zukunft liegen (bis +40 Tage). Die Knotenplaner sind auf möglichst frühzeitige Lieferungen von Tagesformationen angewiesen. SBBP hat sich bereit erklärt, Tagesformationen für + 40 Tage zu liefern. Zu den anderen EVUs liegen keine Angaben zu freiwilligen Mehrlieferung vor.

Das Zeitfenster ist relativ zum aktuellen Tag und verschiebt sich entsprechend jeweils in der Nacht um einen Tag. Zwischen 2 und 3 Uhr morgens liefern die EVU alle Tagesformationen für den Tag, der neu in das Zeitfenster rückt, als Ganztageslieferung.

Neben den Zügen, die neu in das Zeitfenster rücken, liefern die EVU auch kontinuierlich Updates zu geänderten Tagesformationen von Zügen, die bereits im Zeitfenster liegen. So wird die bestmögliche Aktualität sichergestellt.

Das nachfolgende Modell zeigt die fachliche Struktur der Tagesformationen. Klassen mit gleichen Namen wie in der Jahresformationen verwendet.<br>auch in den Jahresformationen verwendet.<br>Auch in der Jahresformationen verwendet. auch in den Jahresformationen verwendet.

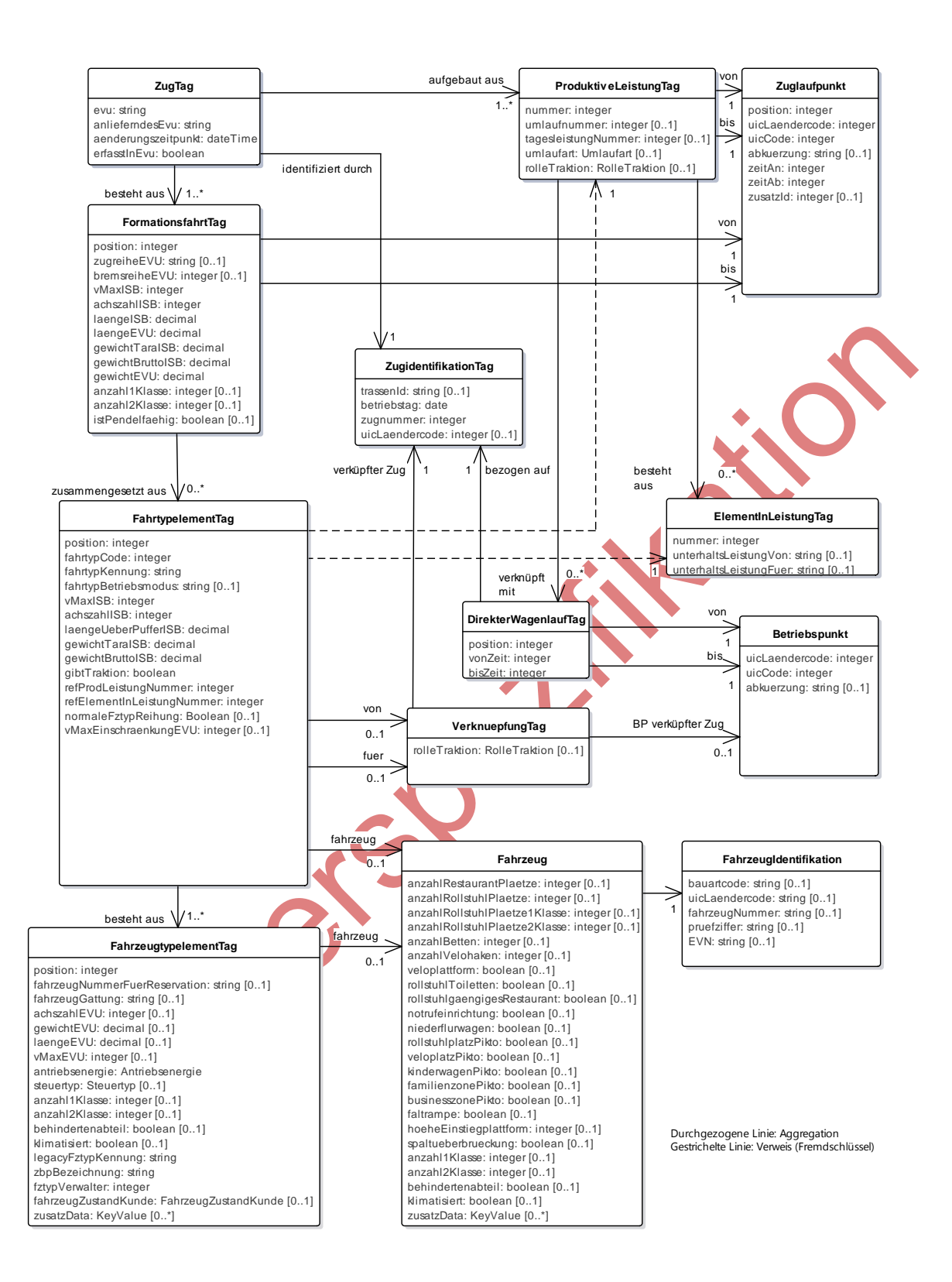

ZugTag repräsentiert einen Zug gemäss dem Planungssystem NeTS an einem bestimmten Betriebstag. ZugTag enthält die Klasse ZugidentifikationTag. ZugidentifikationTag besteht aus den Attributen TrassenID, Betriebstag und Zugnummer. TrassenID und Betriebstag sind eindeutig und müssen immer gesetzt sein, sofern die Trasse bereits existiert. In Ausnahmefällen (Bestellverfahren 5), in denen die TrassenID noch nicht bekannt ist, kann nur die Zugnummer geliefert werden.

<span id="page-16-0"></span>Die nachfolgenden Abschnitte beschreiben Klassen und Attribute der Tagesformationen.

## **4.3.1.1 ZugTag**

Beschreibt einen Zug eines bestimmten Betriebstages, für den die Formationsdaten geliefert werden.

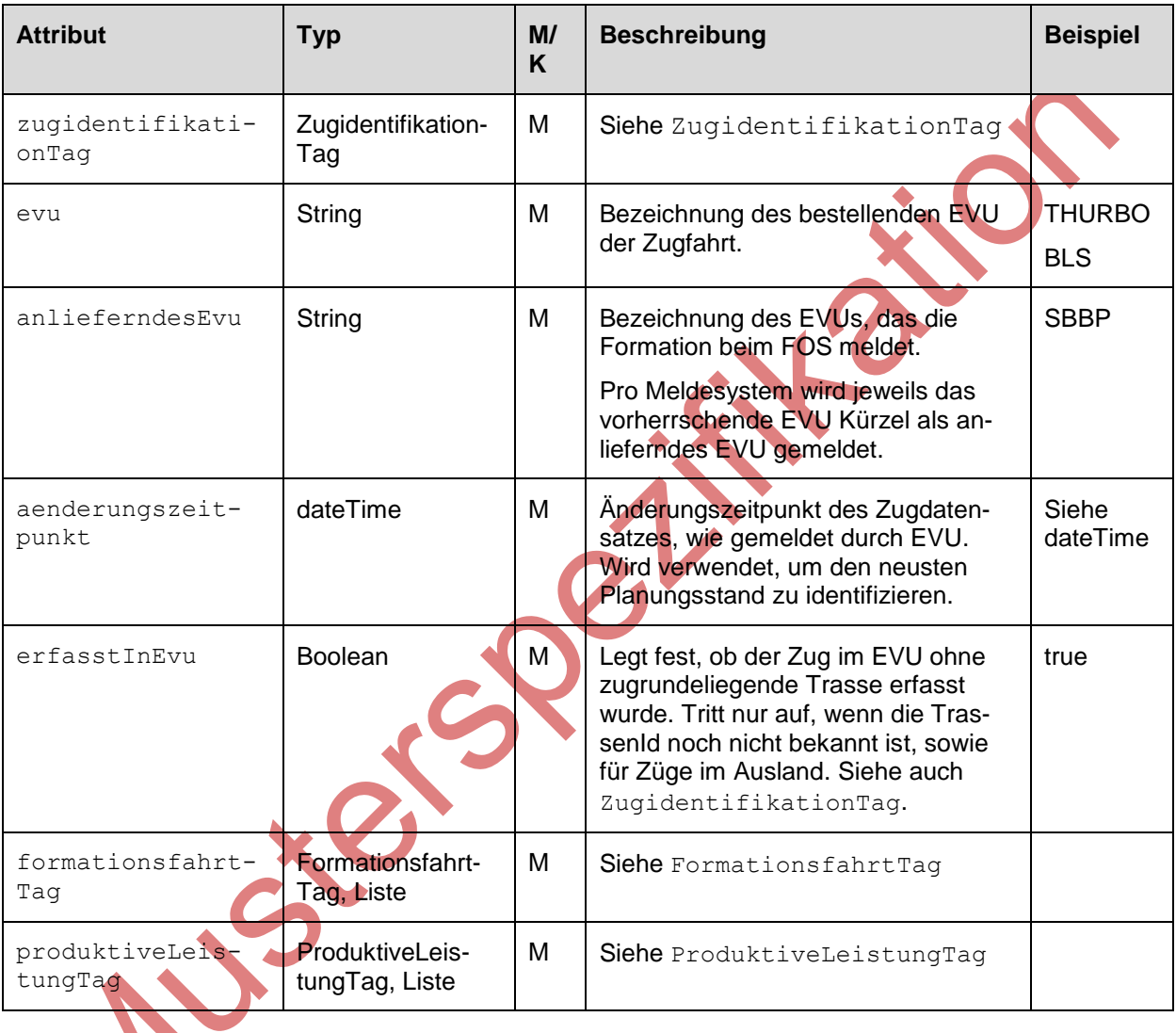

<span id="page-16-1"></span>

### <span id="page-17-0"></span>**4.3.1.2 ZugidentifikationTag**

Die Klasse ZugidentifikationTag beschreibt die Identifikation eines Zuges an einem bestimmten Betriebstag.

Züge von Tagesformationen werden durch die TrassenId und den Betriebstag identifiziert, bis auf folgende Ausnahmen:

**Ausnahme Ausland:** Die ausländischen Teile von grenzüberschreitenden Zügen können ohne Tras-senId geliefert werden. Siehe dazu die Erläuterungen in Kapitel [4.3.1.15.](#page-37-1) In diesem Fall sind Zugnummer, Betriebstag und der Ländercode gesetzt.

**Ausnahme Trasse noch unbekannt:** Wenn die Trasse von NeTS noch nicht vergeben wurde (kurzfristige Planung, Extrafahrten), kann die Tagesformation bereits ohne TrassenId angeliefert werden. In diesem Fall sind nur Zugnummer und Betriebstag gesetzt. Die Formationsdaten werden vom EVU nochmal mit TrassenId angeliefert, sobald diese bekannt ist.

Formationsdaten vom Typ , Trasse noch unbekannt' werden durch die EVU noch einmal mit TrassenId gemeldet, sobald diese bekannt ist. Diejenigen Abnehmer-Systeme, die die Formationsdaten von diesem Typ nutzen, müssen sicherstellen, dass die Meldung ohne TrassenId durch diejenige mit TrassenId ersetzt wird, um Duplikate im Abnehmersystem zu vermeiden.

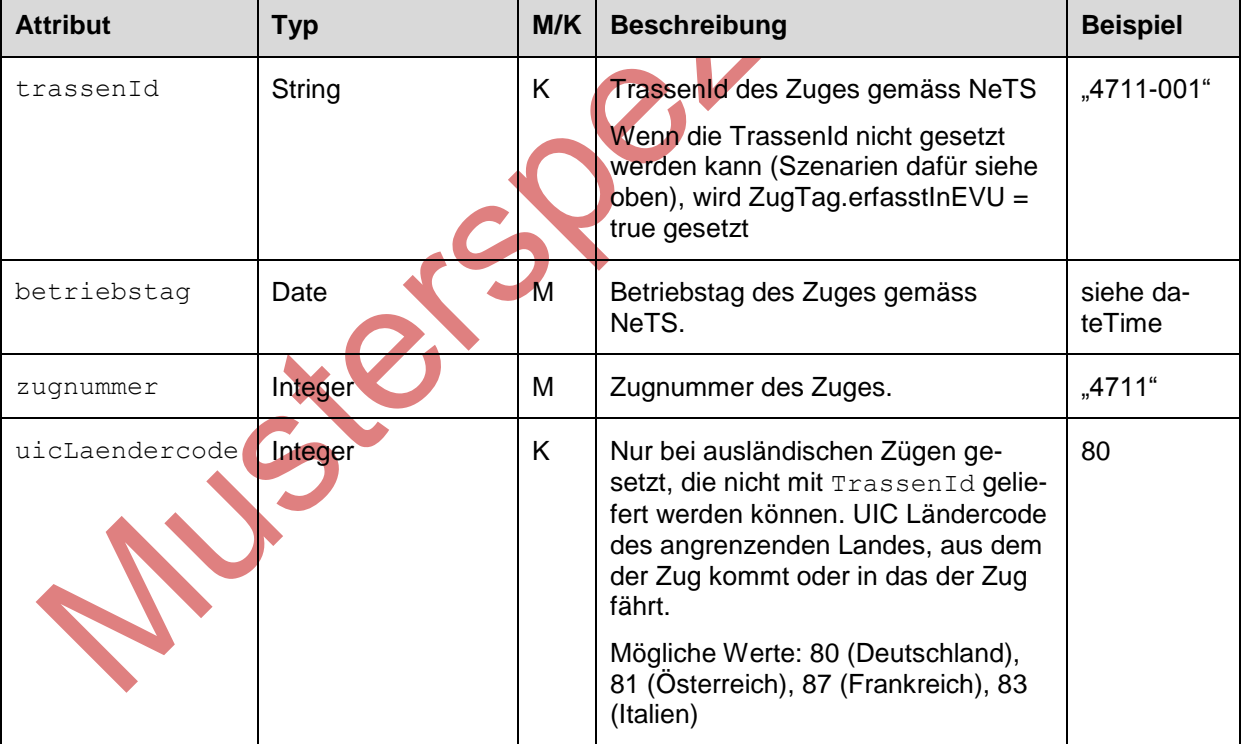

In beiden Ausnahmefällen ohne TrassenId wird das Flag ZugTag.erfasstInEVU = true gesetzt.

#### **4.3.1.3 FormationsfahrtTag**

<span id="page-18-0"></span>Die Klasse FormationsfahrtTag beschreibt eine von zwei Betriebspunkten begrenzte Strecke eines Zuges, auf der keine Änderungen an der Formation stattfinden. Am Startpunkt der Strecke können die Fahrzeuge dem Zug hinzugefügt werden. Am Endpunkt können Fahrzeuge vom Zug entfernt werden. Ein Richtungswechsel führt immer zu einer neuen Formationsfahrt unabhängig davon, aus wie vielen Elementen ein FormationsfahrtTag besteht.

Eine FormationsfahrtTag kann leer sein und keine FahrtypelementTag enthalten. Solche Formationsfahrten stellen Teilausfälle dar.

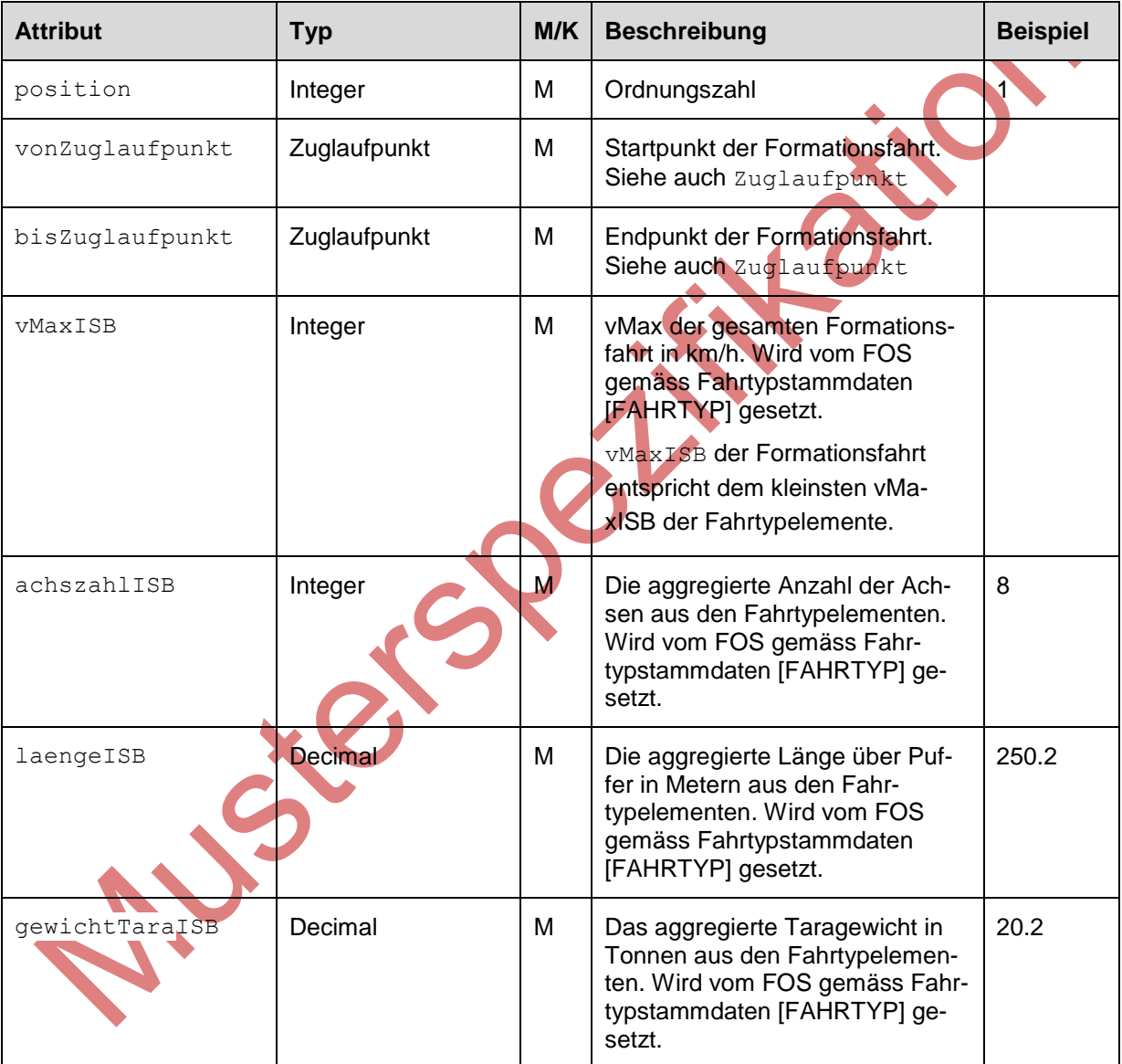

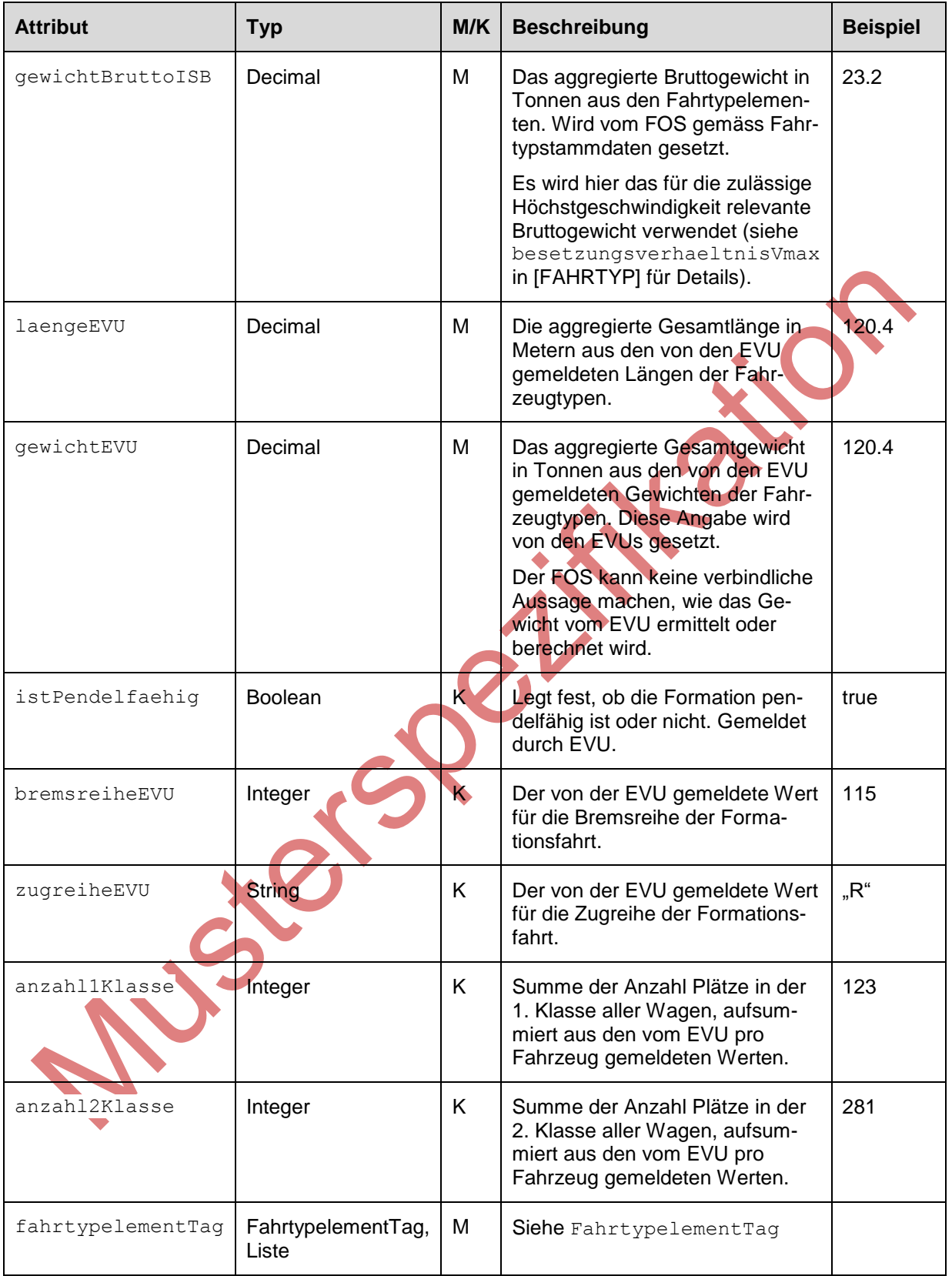

Nach einem Ausfall oder Teilausfall meldet das EVU die Formationsdaten der veränderten Situation entsprechend. Nach einem Totalausfall sendet das EVU keine neue Formationsdaten für den Zug

## **(B)** SBB CFF FFS Projekt Management Infrastruktur (PMI)

(keine Zugfahrt mehr, keine Formationsdaten). Nach einem Teilausfall sendet das EVU die Formationsdaten der verbleibenden Strecke. Die ausgefallenen Formationsfahrten werden weggelassen.

Die Formationsfahrten eines Zuges müssen geographisch lückenlos sein, die nächste Formationsfahrt startet also dort, wo die letzte geendet hat.

Ausnahme: Nach einem Teilausfall bei grenzüberschreitendem Verkehr kann es vorkommen, dass die Formationsfahrten, die zu einer Trasse gehören, nicht mehr zusammenhängend sind. In diesem Fall wird zur Überbrückung der geographischen Lücke eine leere FormationsfahrtTag eingefügt. Diese leere FormationsfahrtTag enthält keine FahrtypelementTag Elemente.

Sien Spel

#### **4.3.1.4 FahrtypelementTag**

<span id="page-21-0"></span>Ein FahrtypelementTag beschreibt ein betrieblich nicht trennbares Element des Zuges (Einzeloder Gliederfahrzeug) und enthält die fahrdynamisch relevanten Attribute. Insbesondere verfügt ein FahrtypelementTag über den fachlichen Schlüssel des Fahrtyps.

Der Fahrtyp wird von der Infrastruktur vergeben sowie verwaltet und muss von den EVU beim Melden der Fahrtypelemente verwendet werden. Mit Hilfe des mitgelieferten Fahrtypschlüssels können die fahrdynamisch relevanten Informationen aus den Fahrtypstammdaten (Siehe [FAHRTYP]) ermittelt werden. Zudem ist der Fahrtyp die Basis für Trassenabrechnungen.

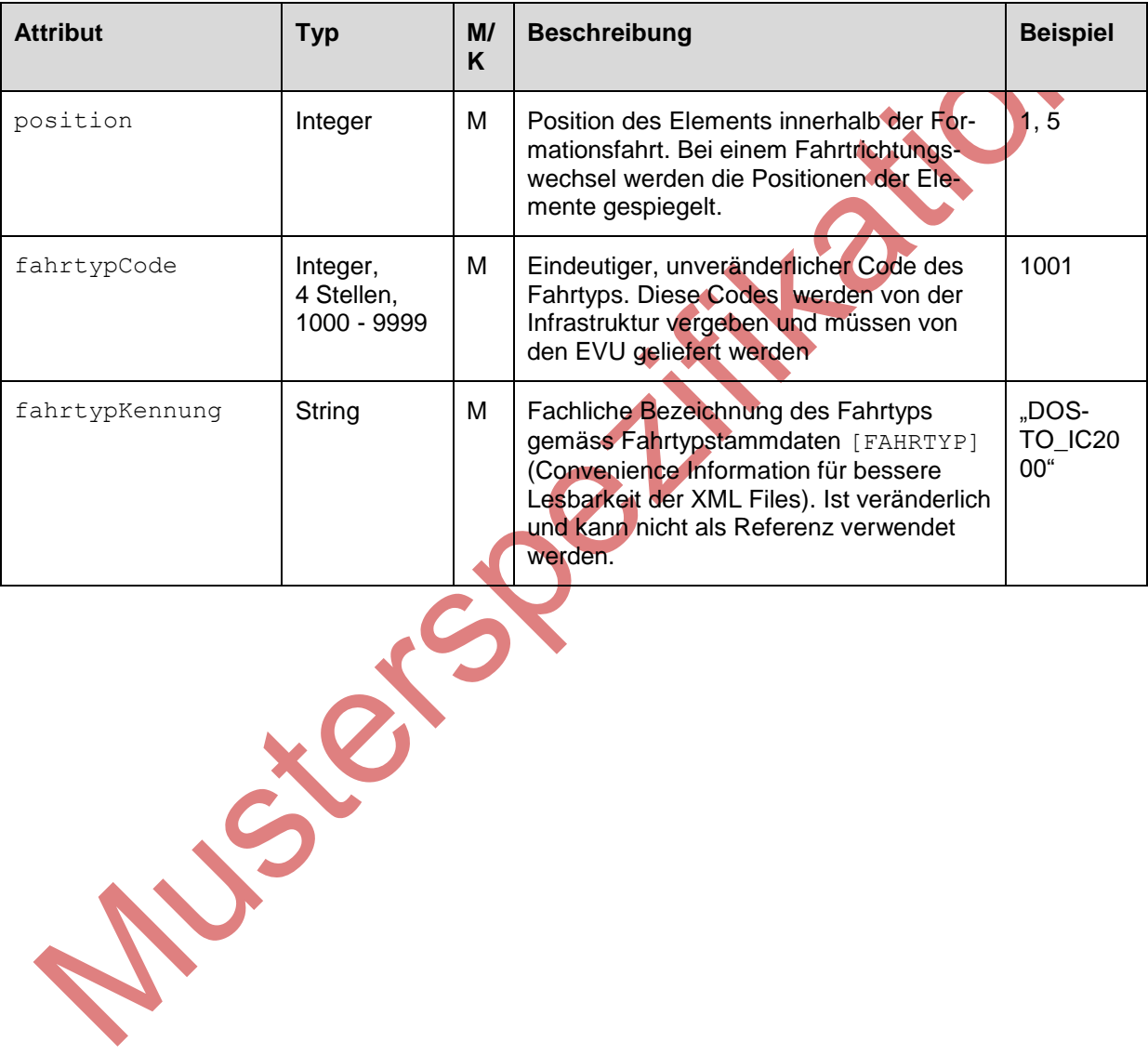

IHPT\_SSpez\_Formationsdaten.docx 22/63 09.08.2016

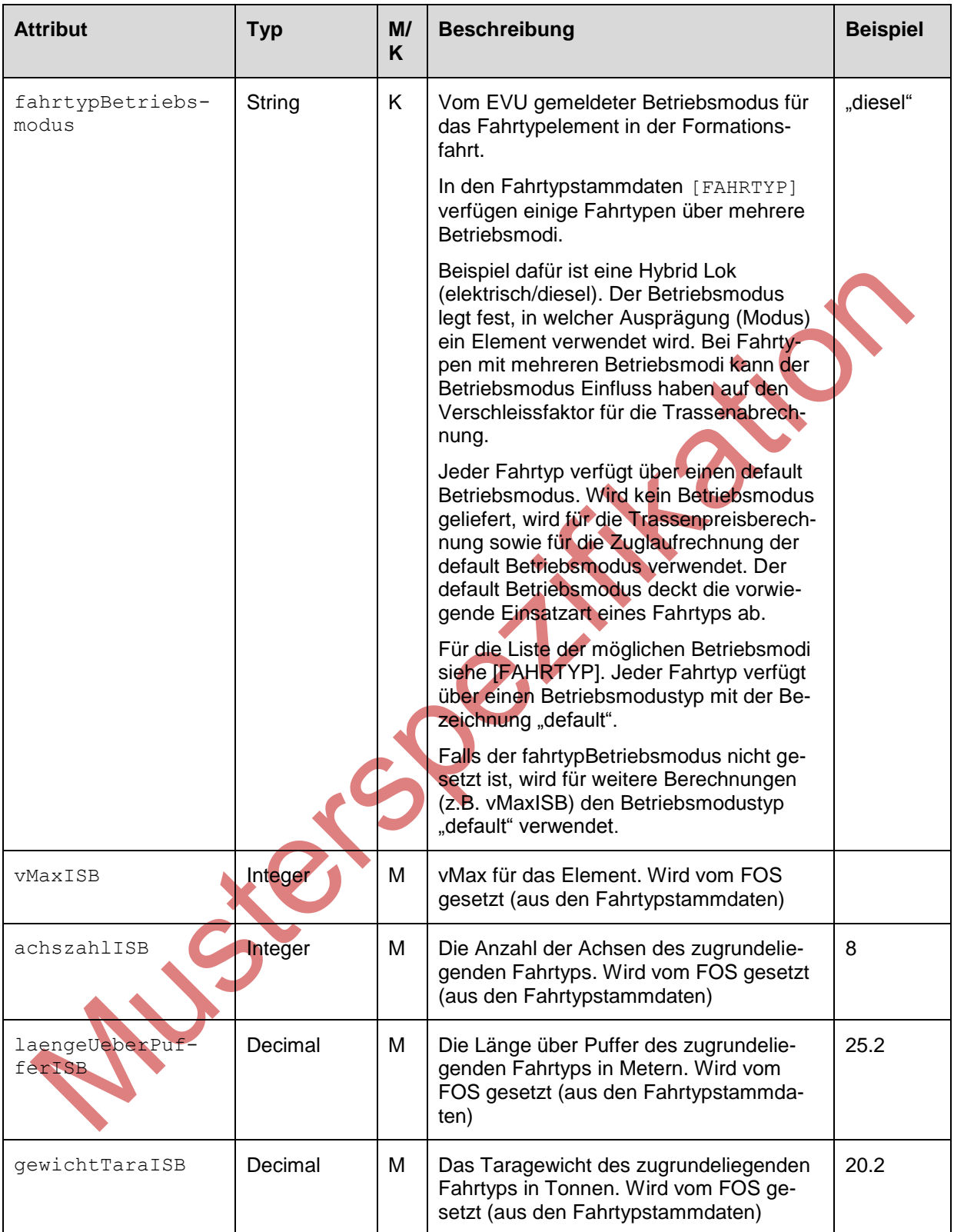

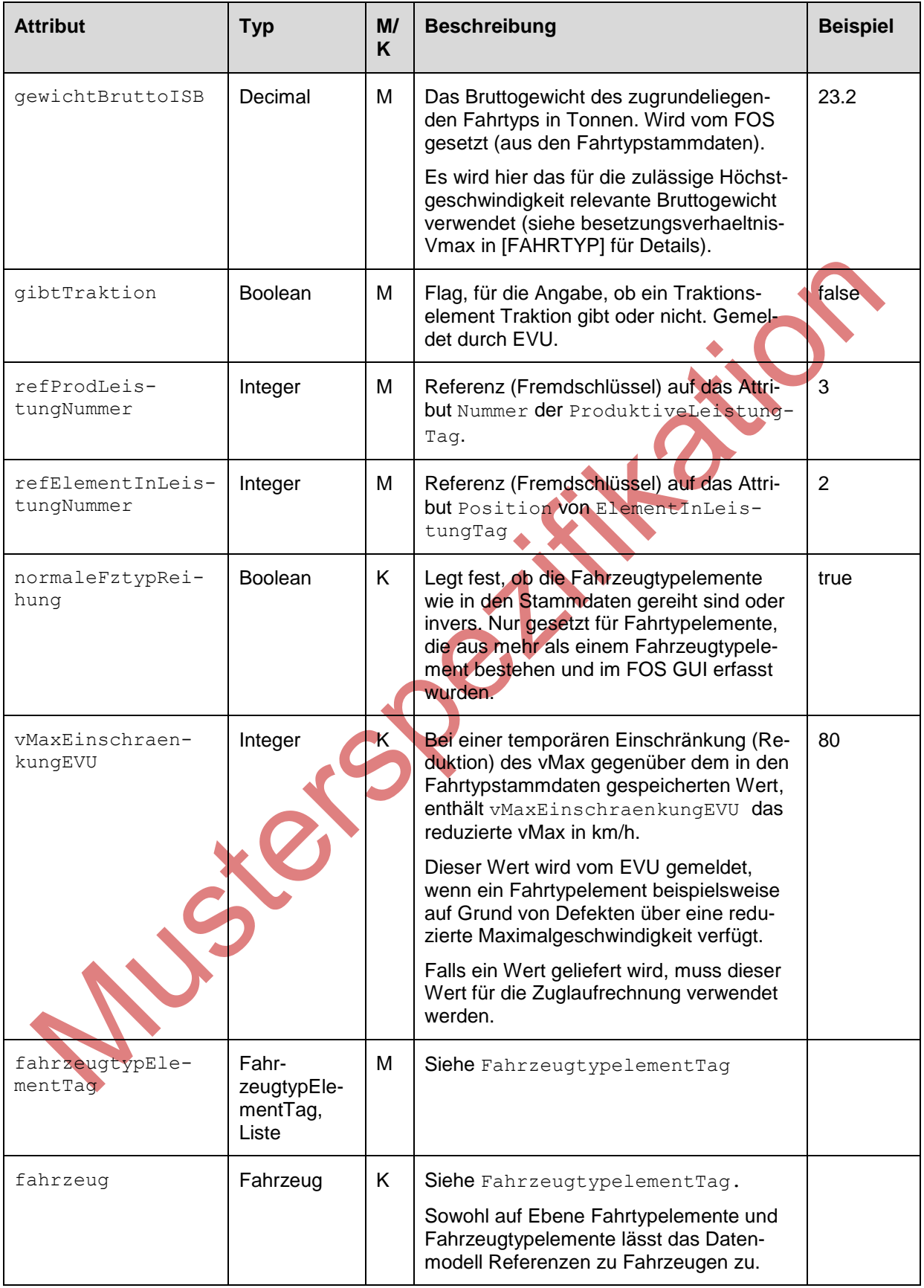

## **(B)** SBB CFF FFS Projekt Management Infrastruktur (PMI)

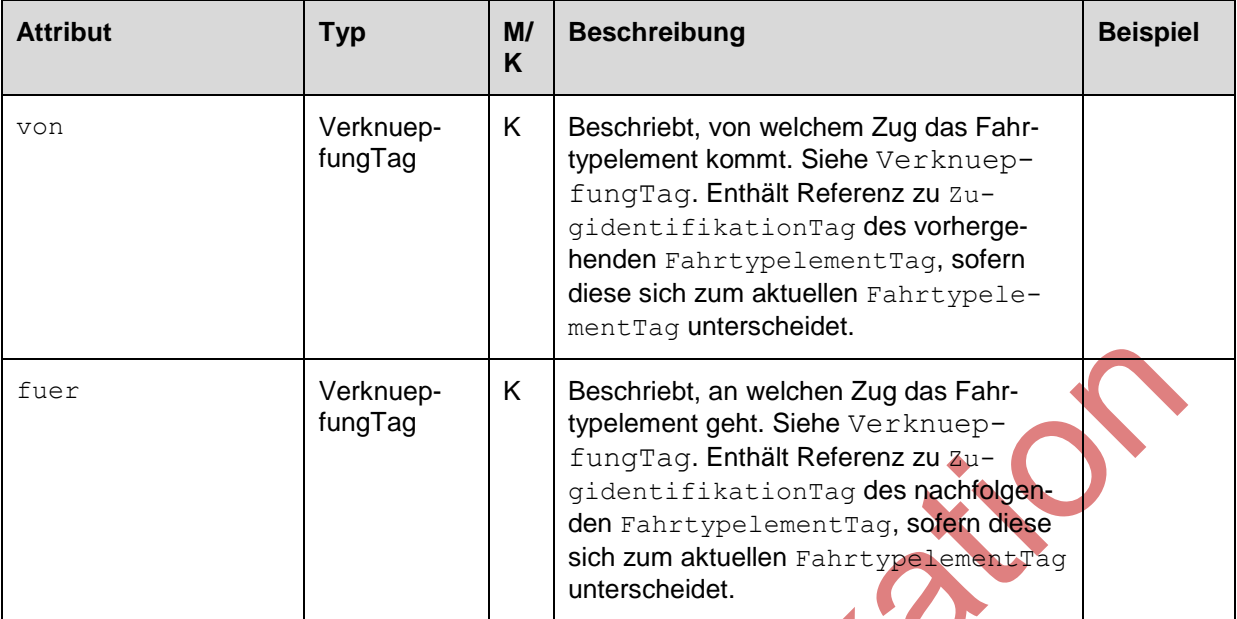

#### **4.3.1.5 FahrzeugtypelementTag**

<span id="page-25-0"></span>Ein Fahrtypelement enthält immer mindestens ein Fahrzeugtypelement. Ein Einzelfahrzeug (autonomes, kuppelbares Fahrzeug) wird als ein Fahrtypelement mit einem Fahrzeugtypelement abgebildet. Ein Gliederfahrzeug (eine betrieblich nicht trennbare Einheit aus mehreren Teilfahrzeugen) besteht aus einem Fahrtypelement mit mehreren Fahrzeugtypelementen.

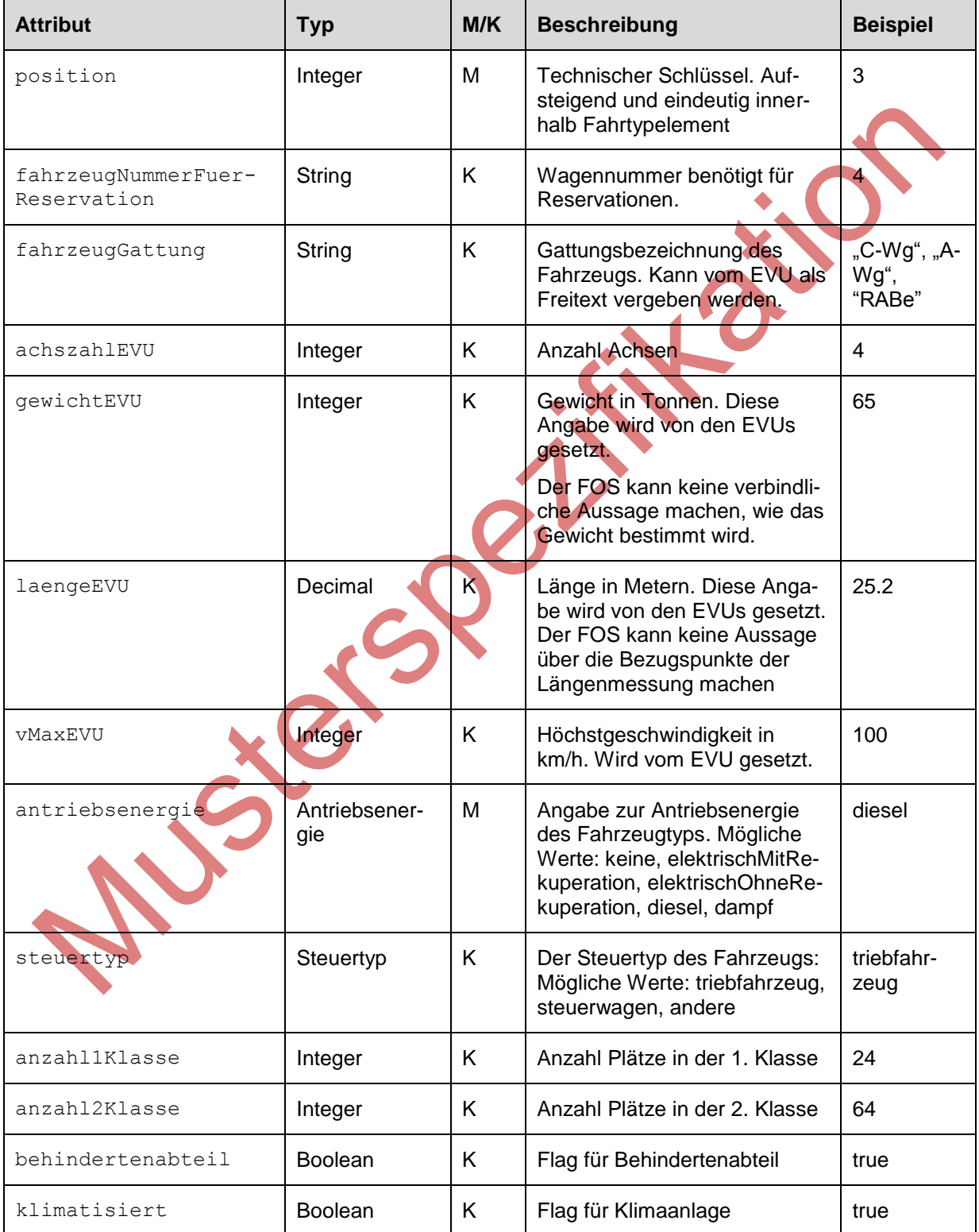

# **CO**SBB CFF FFS Projekt Management Infrastruktur (PMI)

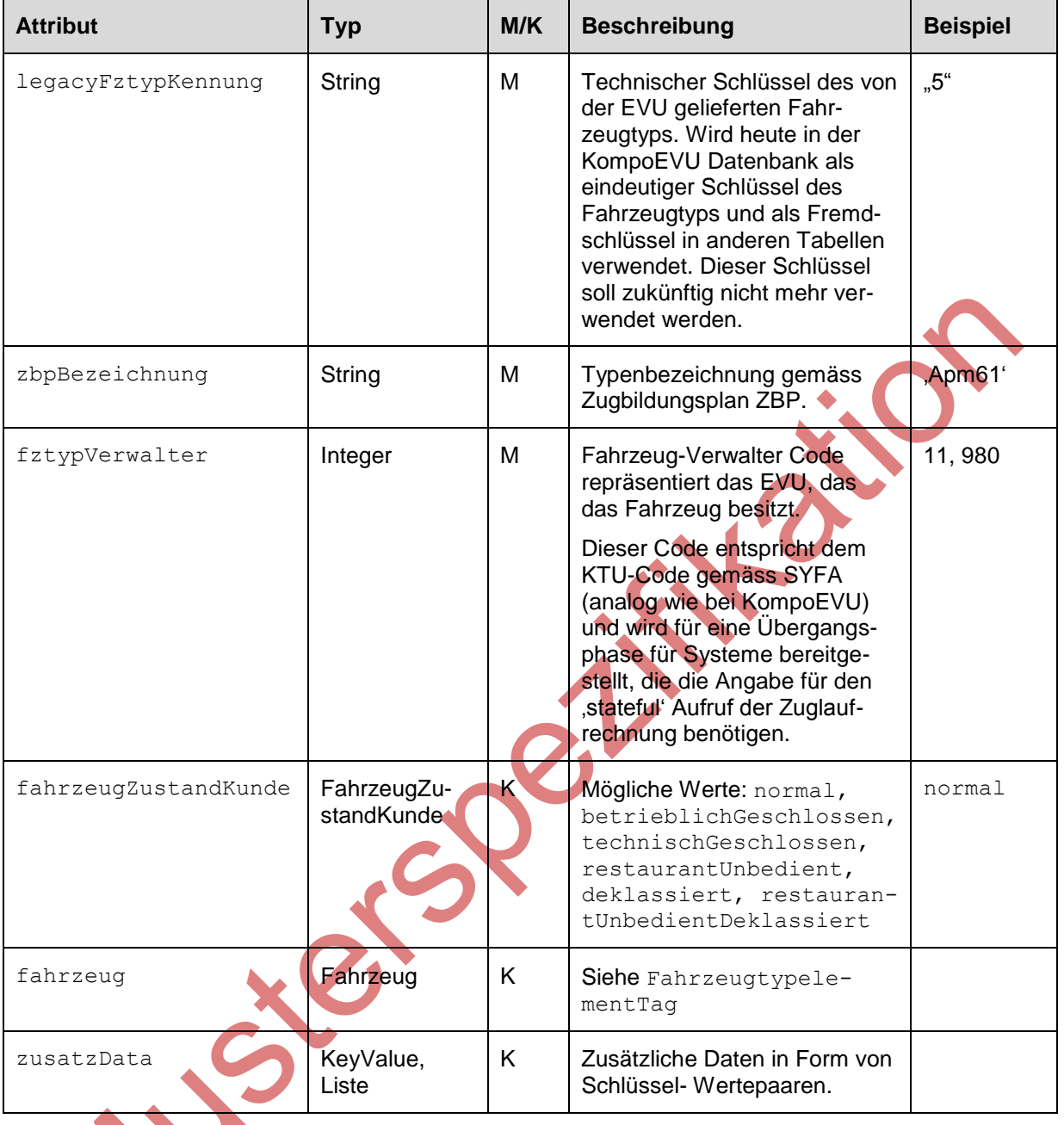

Ar.

#### <span id="page-27-0"></span>**4.3.1.6 Fahrzeug**

[FahrzeugtypelementTag](#page-25-0) enthält die FahrzeugIdentifikation sowie eine Reihe von Ausstattungsattributen. Es kann beim FahrtypelementTag oder beim FahrzeugtypelementTag angesiedelt sein, abhängig davon, ob das EVU die Daten pro Gliederzug oder pro Wagenkasten meldet.

Gewisse Ausstattungsattribute sind sowohl auf dem Fahrzeug wie auch auf dem Fahrzeugtypelement geführt (z.B. Anzahl der Sitzplätze). Der Fahrzeugtyp steht schon zu einem früheren Zeitpunkt in der Planung fest, dagegen ist die Information auf Fahrzeug-Ebene möglicherweise genauer, da spezifisch für das konkrete Fahrzeug.

Siener Stäte

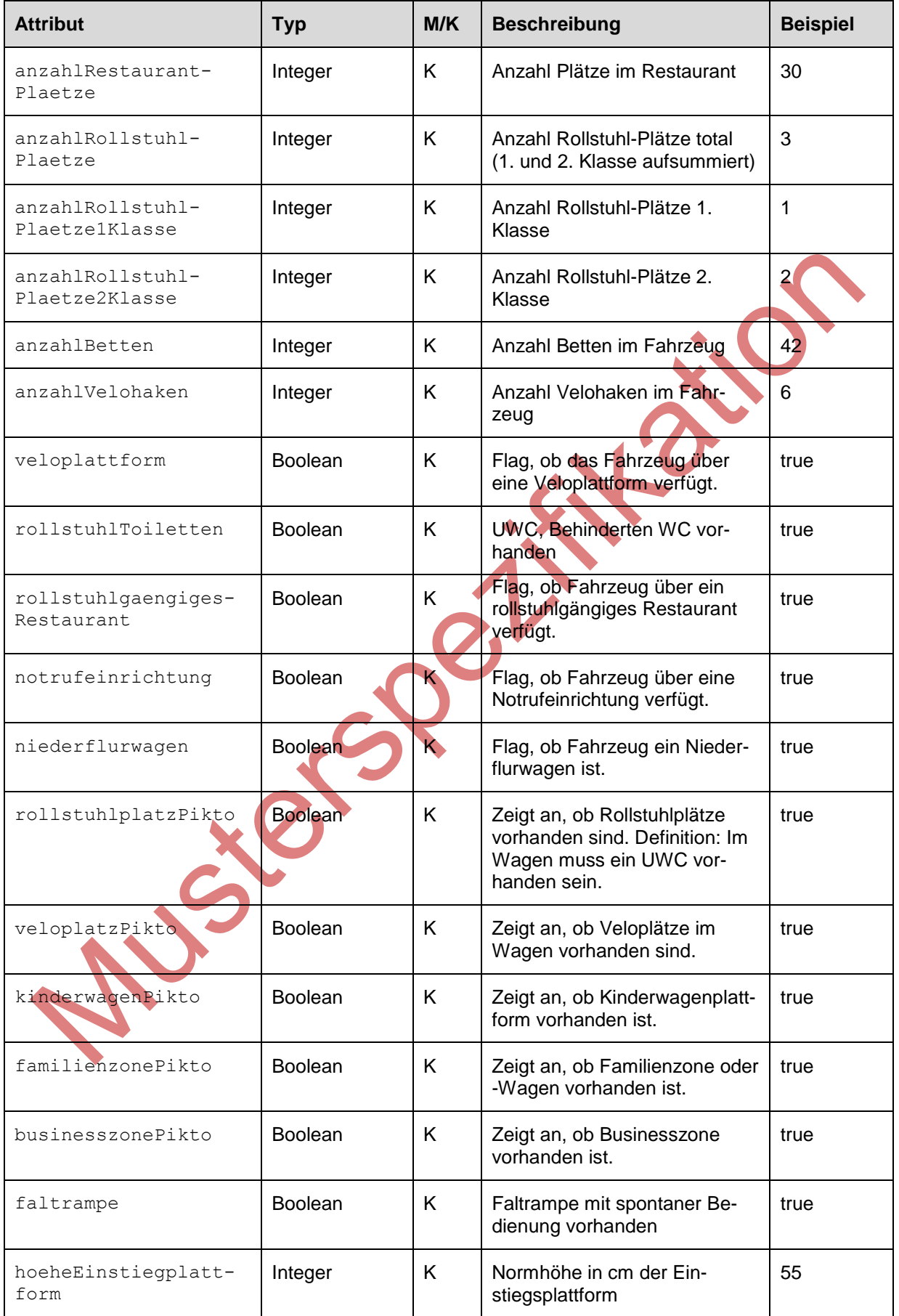

IHPT\_SSpez\_Formationsdaten.docx 29/63 09.08.2016

# **CD** SBB CFF FFS Projekt Management Infrastruktur (PMI)

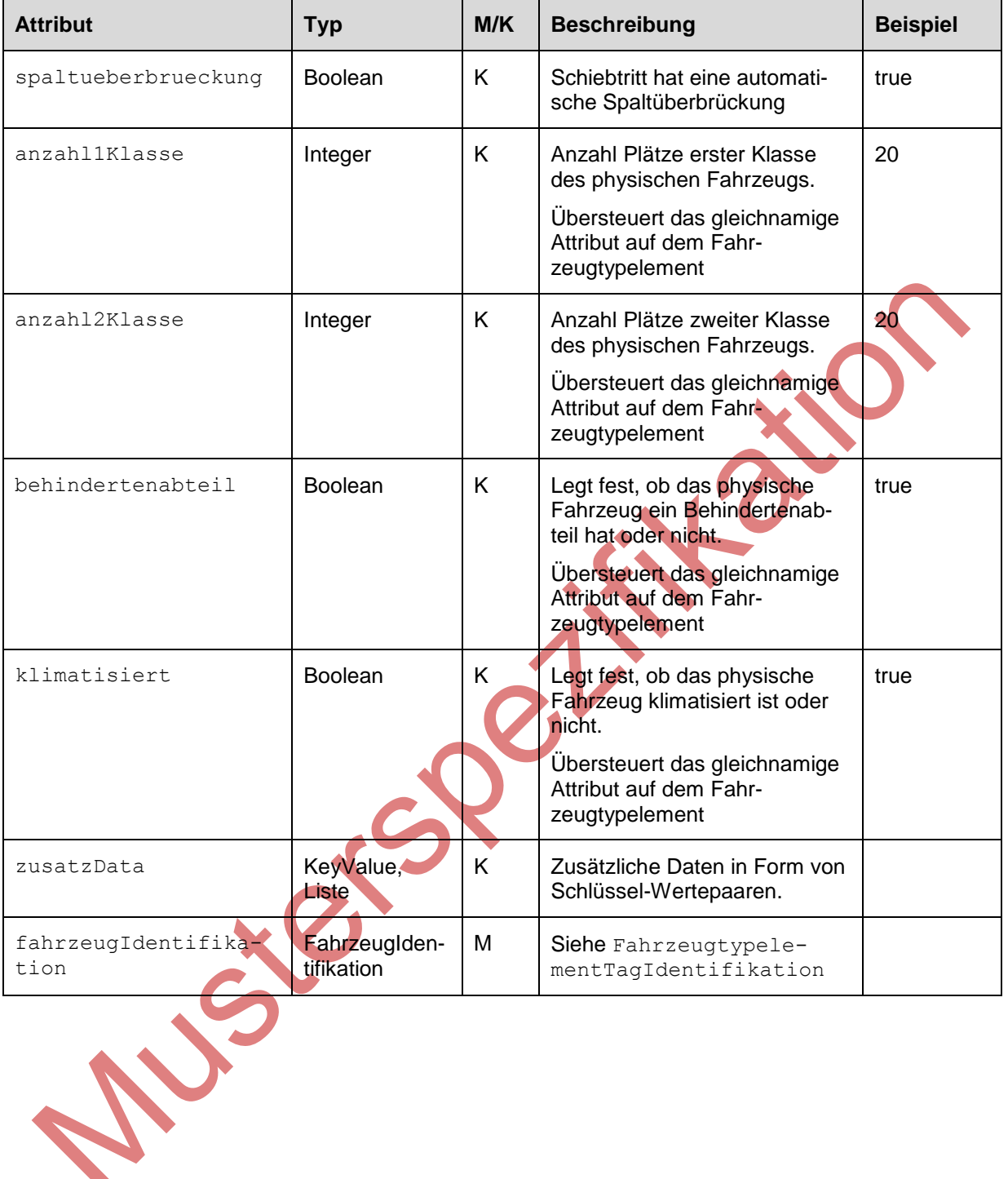

IHPT\_SSpez\_Formationsdaten.docx 30/63 09.08.2016

#### **4.3.1.7 FahrzeugIdentifikation**

<span id="page-30-0"></span>Die Klasse FahrzeugIdentifikation identifiziert ein physisches Fahrzeug. Die Identifikation besteht aus der European Vehicle Nummer (EVN). Diese Nummer besteht aus mehreren Teilen. Aktuell können die EVU noch nicht für alle Fahrzeuge die vollständige EVN Nummer liefern. Daher sind die einzelnen Teile der EVN optionale Attribute. Sofern dem EVU alle Teile der EVN bekannt sind, müssen die EVU die zusammengesetzte EVN Nummer liefern.

Sowohl auf Ebene Fahrtypelemente und Fahrzeugtypelemente lässt das Datenmodell Referenzen zu Fahrzeugen zu. Die Fahrzeuge wiederum beinhalten die FahrzeugIdentifikationen. Die Fahrzeugidentifikation (EVN Nummer) soll von den EVU auf der Ebene geliefert werden, wo sie effektiv zutrifft. Bei Gliederzügen kann es pro Wagenkasten eine EVN geben (Ebene Fahrzeugtypelement) oder eine EVN für den ganzen Gliederzug (Ebene Fahrtypelement).

<span id="page-30-1"></span>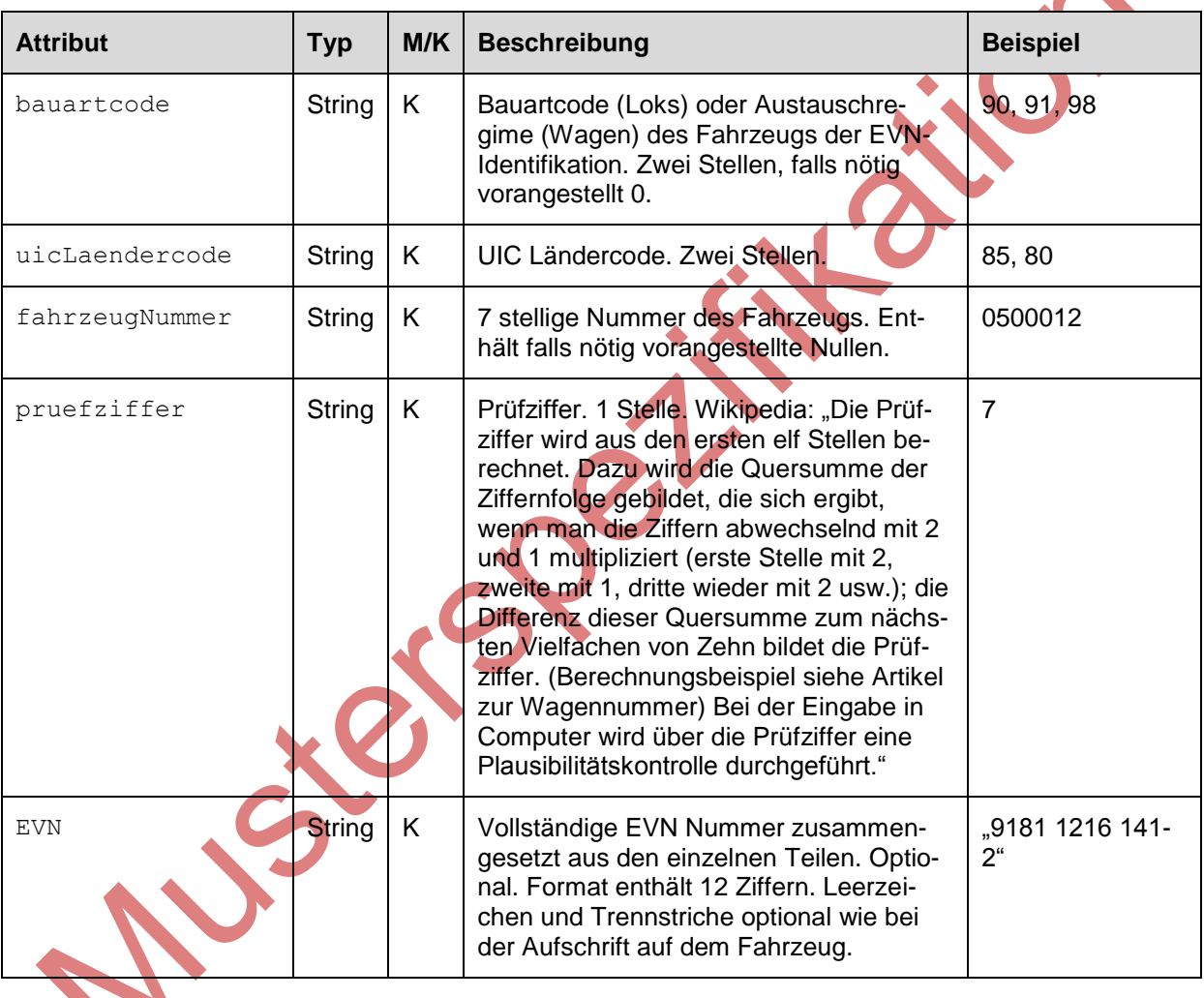

#### <span id="page-31-0"></span>**4.3.1.8 VerknuepfungTag**

Die Klasse VerknuepfungTag beschreibt eine Verknüpfung eines FahrtypelementTag mit einem vorherigen oder nachfolgenden Zug. Die Klasse legt also fest, von welchem Zug ein Element kommt oder zu welchem Zug ein Element anschliessend geht.

Beispiel: Eine Lokomotive ist im Einsatz in der Formationsfahrt ZUE-SG von Zug 713 und anschliessend auf Formationsfahrt SG-ZUE von Zug 722.

Das Objekt FahrtypelementTag, das der genannten Lokomotive in FormationsfahrtTag ZUE-SG in ZugTag 713 entspricht, beinhaltet als ,für Zug' eine VerknuepfungTag zum nachfolgenden ZugTag 722.

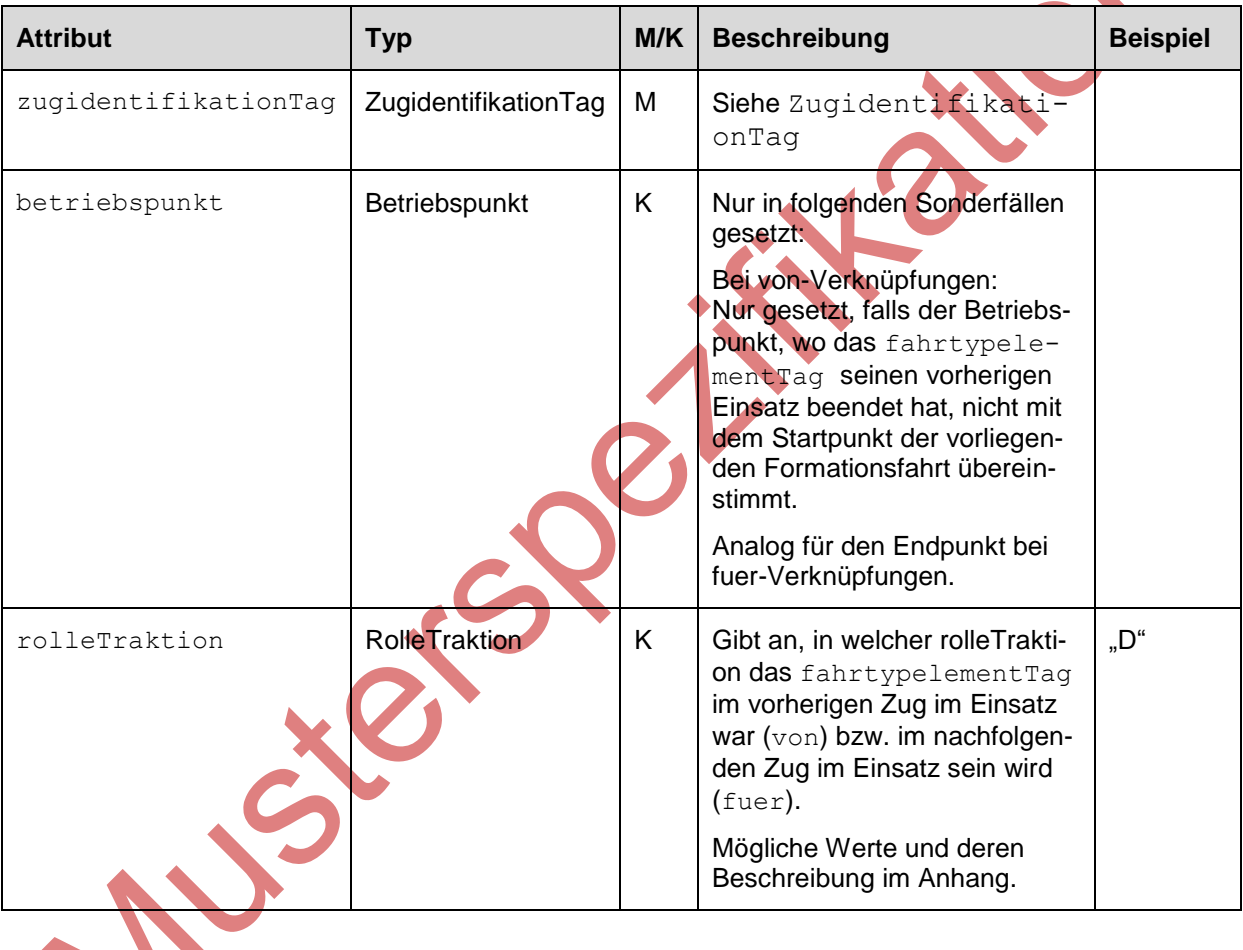

#### **4.3.1.9 Betriebspunkt**

<span id="page-32-0"></span>Die Klasse Betriebspunkt beschreibt einen Betriebspunkt. Es handelt sich dabei um Betriebspunkte, die von den Formationsdaten referenziert werden. Basis sind die Betriebspunkte des Zuglaufs von NeTS.

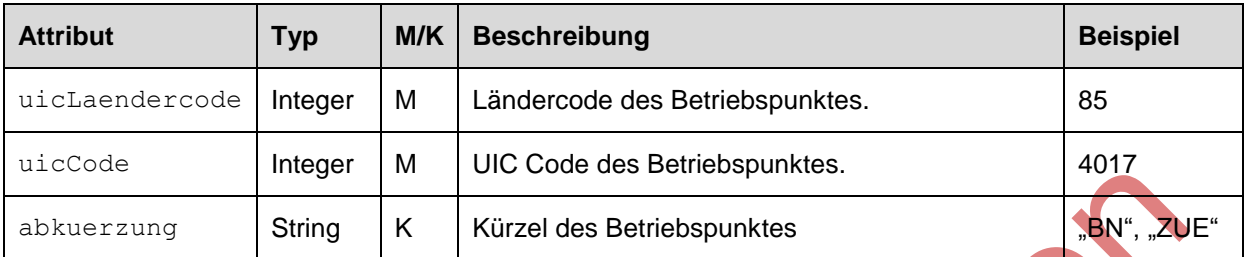

IHPT\_SSpez\_Formationsdaten.docx 33/63 09.08.2016

IVS-1015-00-11

## **4.3.1.10 Zuglaufpunkt**

<span id="page-33-0"></span>Die Klasse Zuglaufpunkt beschreibt einen Punkt des Zuglaufs.

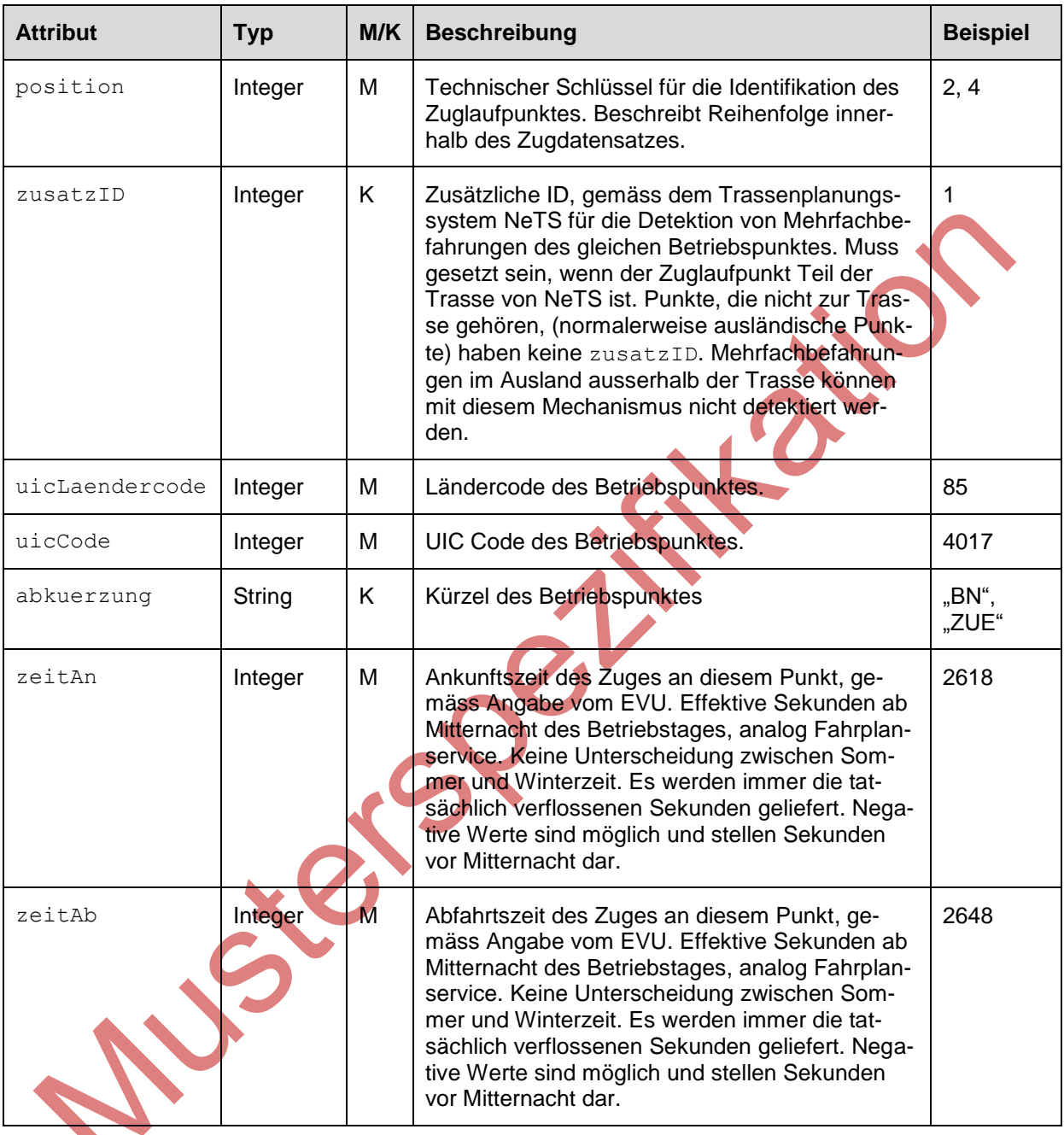

## **4.3.1.11 ProduktiveLeistungTag**

<span id="page-34-0"></span>ProduktiveLeistungTag umfasst Elemente (Fahrzeuge, Fahrzeugtypen) des gleichen Umlaufs, die diesem Zug zugeordnet sind und als Einheit vor und nach dem produktiven Einsatz im Zug zusammenbleiben.

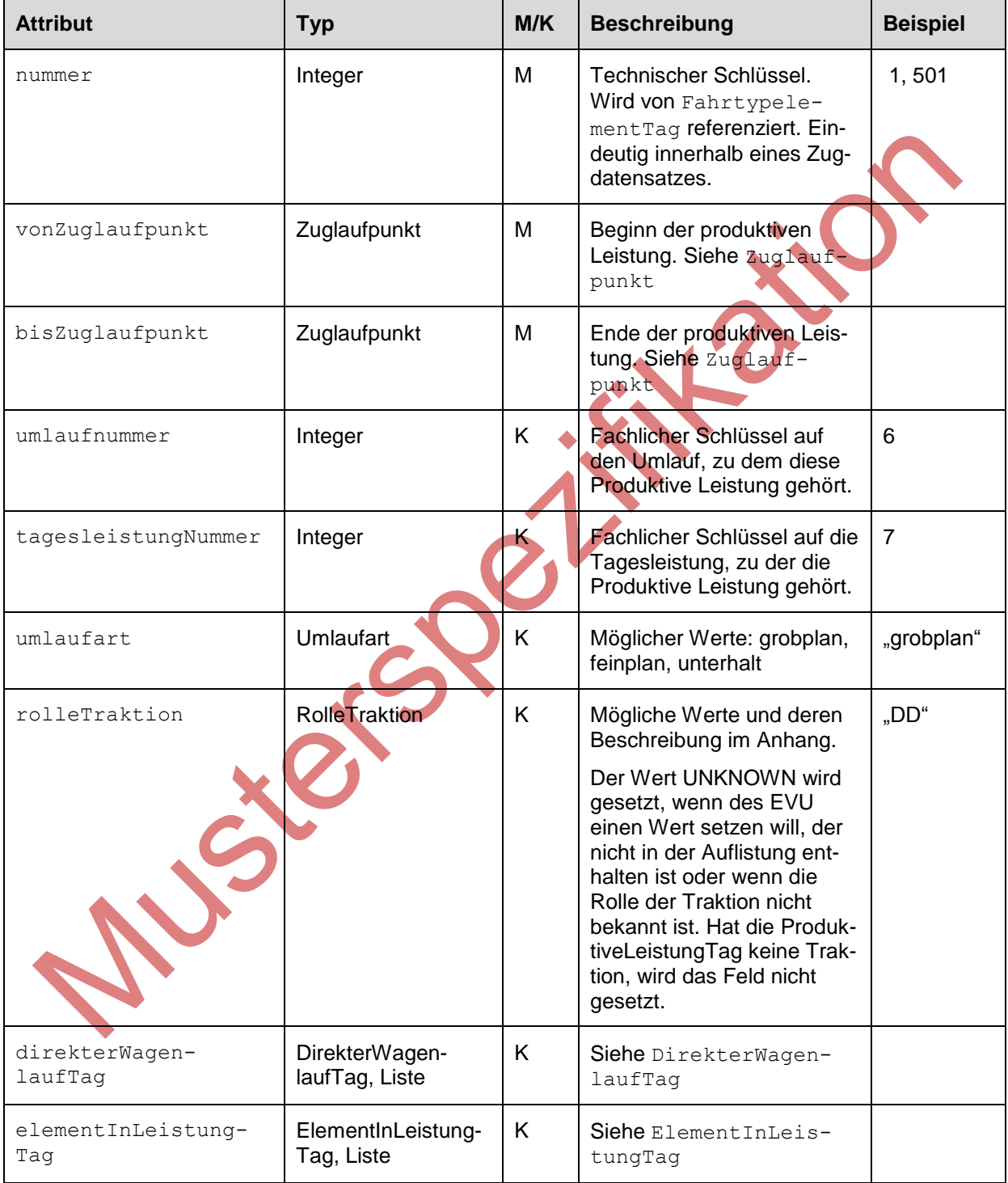

#### **4.3.1.12 ElementInLeistungTag**

<span id="page-35-0"></span>Die Klasse ElementInLeistungTag beschreibt ein Element (Fahrtyp) einer produktiven Leistung. Dieses Element ist eine betrieblich nicht trennbare Einheit (Einzel- oder Gliederfahrzeug).

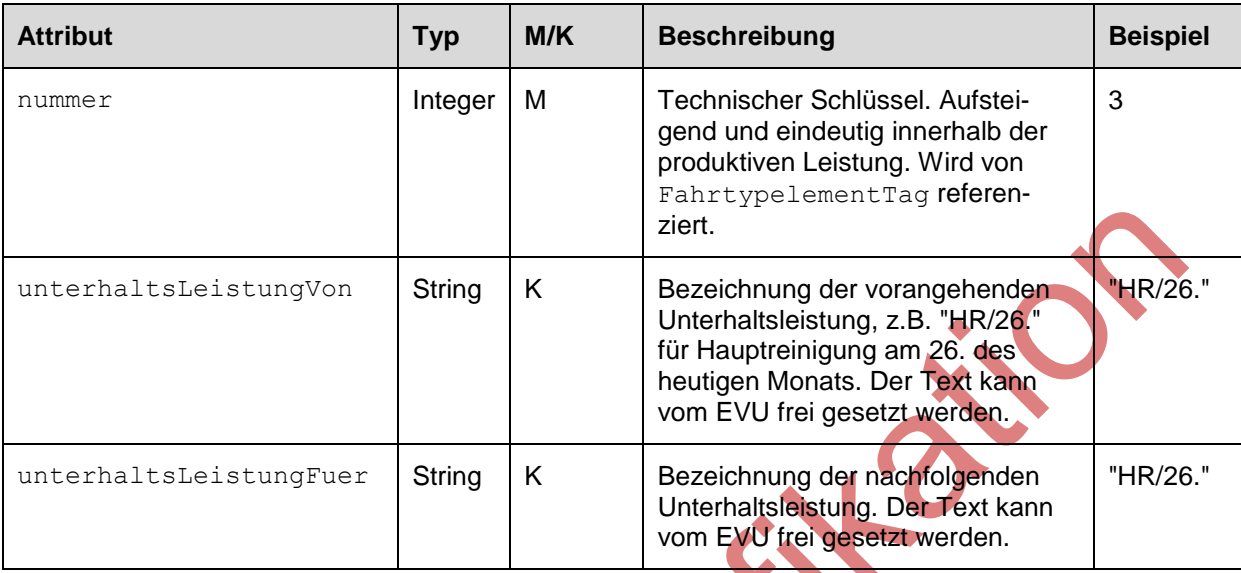

### <span id="page-35-1"></span>**4.3.1.13 DirekterWagenlaufTag**

Die Klasse DirekterWagenlaufTag verknüpft die Produktive Leistung eines Zuges mit einem Nachfolgerzug, sofern die Reisenden in den Fahrzeugen bleiben können.

Der DirekterWagenlaufTag verweist auf einen Vorgänger- oder Nachfolgerzug, dem die Fahrzeuge zugordnet werden, ohne dass die Reisenden die Fahrzeuge verlassen müssen.

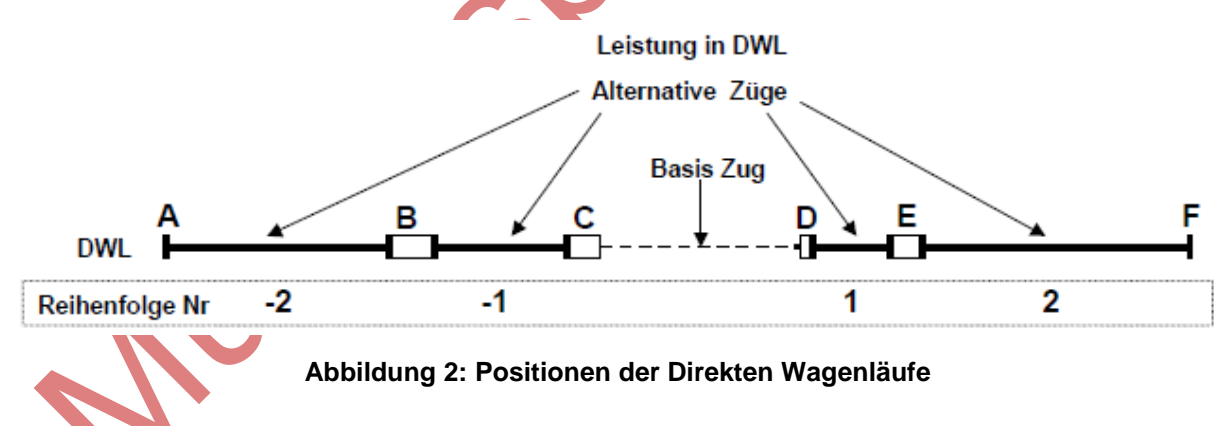

# **CD** SBB CFF FFS Projekt Management Infrastruktur (PMI)

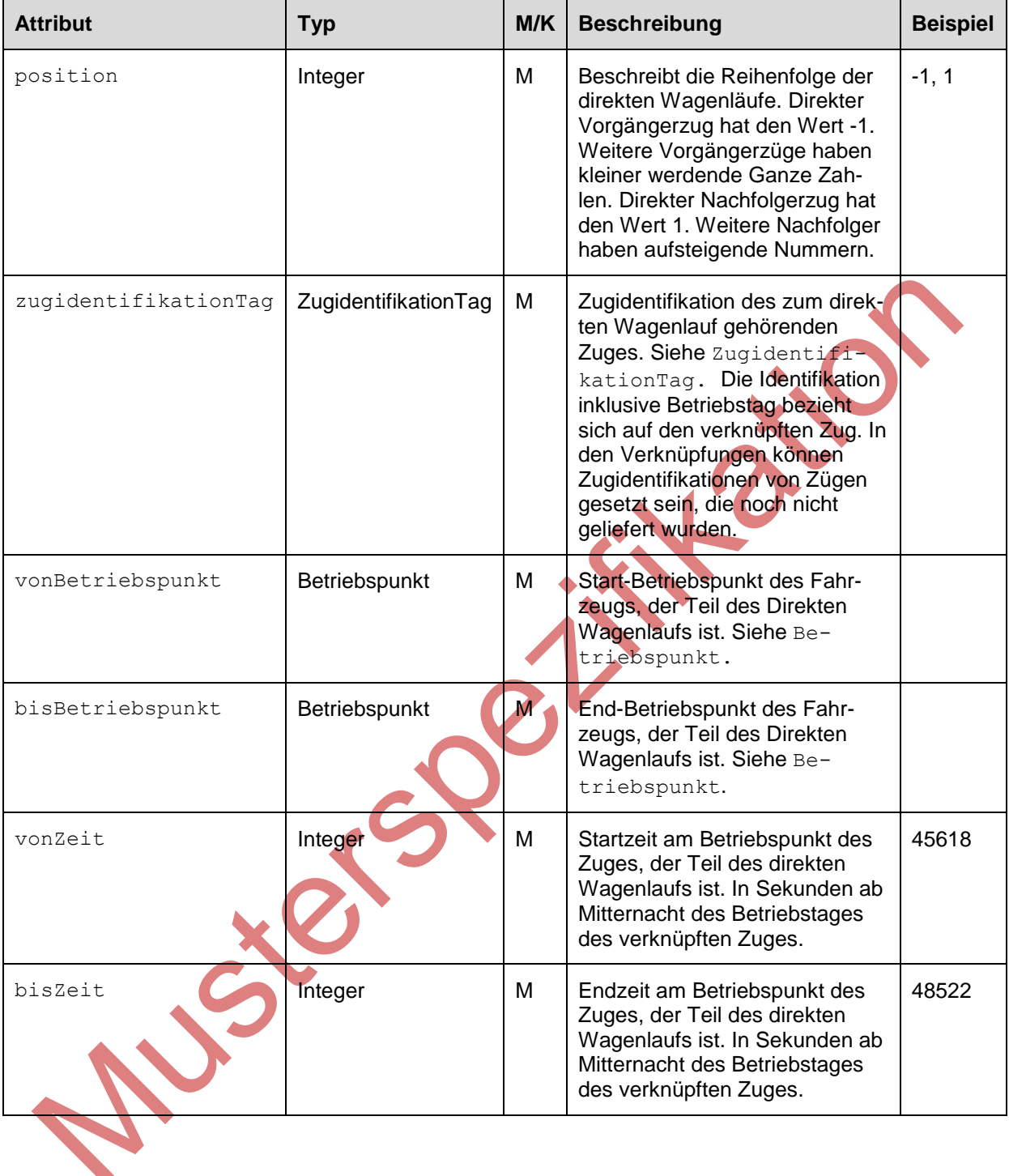

#### **4.3.1.14 Szenarien**

<span id="page-37-0"></span>Die folgende Tabelle listet wichtige Szenarien im Umgang mit Tagesformationen auf.

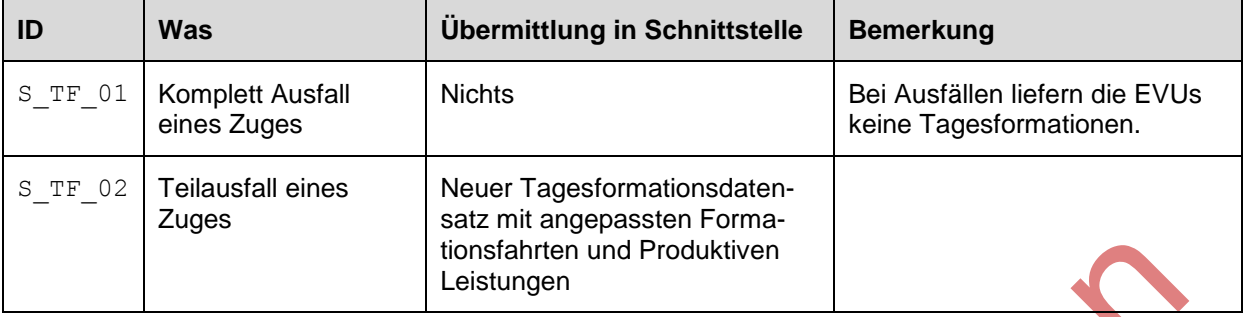

Eine Meldung zu einem Zug enthält immer alle aktuellen Daten und ist in sich vollständig, d.h. es werden nie partielle Updates zu einem Zug geliefert. Änderungen am Zug oder der Formation führen immer dazu, dass immer ein kompletter Zugdatensatz übermittelt werden muss.

Nach einem Ausfall oder Teilausfall liefert das EVU die Formationsdaten der veränderten Situation entsprechend. Nach einem Totalausfall sendet das EVU keine neue Formationsdaten für den Zug (keine Zugfahrt mehr, keine Formationsdaten). Nach einem Teilausfall sendet das EVU die Formationsdaten der verbleibenden Strecke. Die ausgefallenen Formationsfahrten werden weggelassen.

Jeder Zugdatensatz verfügt über ein Attribut aenderungszeitpunkt, welches den tatsächlichen Zeitpunkt der fachlichen Änderung beschreibt und nicht den Zeitpunkt der Meldungsgenerierung. Durch den FOS werden Meldungen nur übernommen, wenn der mitgelieferte aenderungszeitpunkt jünger ist als der im FOS zuletzt bekannte Wert.

### <span id="page-37-1"></span>**4.3.1.15 Grenzüberschreitende Tageszüge**

Die EVU planen in der Regel die Formationen von grenzüberschreitenden Zügen auch im Auslandsteil des Zuges. Diese Informationen über die Formationen im Ausland werden von einigen Anwendungen der Infrastruktur benötigt. Insbesondere die Kundeninformationen (CUS) ist auf diese Daten angewiesen, zum Beispiel zum Anzeigen der Formation auf dem Perron oder im Online-Fahrplan. Daher müssen die EVU Formationsdaten im Ausland an den FOS anliefern.

Der ausländische Teil von grenzüberschreitenden Zügen kann in zwei Ausprägungen gemeldet werden:

1. Verlängerung einer Trasse im Ausland. Inländischer und ausländischer Teil des Zuges werden zusammen als ein Zug geliefert, identifiziert durch Trassen-Id und Betriebstag.

2. Eigenständiger Datensatz mit alternativer Zugidentifikation im Ausland. Inländischer und ausländischer Teil des Zuges werden als separate Züge geliefert. Der inländische Zug wird durch die TrassenId identifiziert, der ausländische Teil durch die alternative Identifikation im Ausland, bestehend aus Zugnummer, Ländercode und Betriebstag.

Die EVU können Formationsdaten in einer der beiden Varianten an die ISBs anliefern.

Die Begriffe von Inland, Ausland und Grenze sind hier nur insofern definiert, dass das Inland alle NeTS Trassenpunkte beinhalten muss. Voraussetzung ist in jedem Fall, dass die inländischen Züge, identifiziert durch die Trassen-Id, alle Trassenpunkte der NeTS Trasse abdecken.

Wird ein grenzüberschreitender Zug als Fortsetzung einer Trasse im Ausland geliefert, gelten folgende Festlegungen:

- Der ausländische Abschnitt wird als Bestandteil eines ZugTag Datensatzes mit gültiger TrassenID geliefert.
- Die ausländische Teil des Zuges muss die gleiche Zugnummer haben wie die angrenzende Trasse
- Die zusätzlich erzeugten Formationsfahrten und Produktiven Leistungen im Ausland können als Fortsetzung der inländischen Formationsfahrten (wenn keine Formationsänderung) resp. Produktiven Leistungen geliefert werden oder als separate Formationsfahrten und Produktive Leistungen für den Teil im Ausland. Dadurch können aufeinanderfolgende Formationsfahrten entstehen, die sich nicht unterscheiden (Reihenfolge, Anz. Wagen, usw.).
- **Entsteht durch einen Teilausfall eine geographische Lücke zwischen Trassenabschnitt in der** Schweiz und Verlängerung im Ausland, wird die Lücke als leere Formationsfahrt ohne Elemente geliefert.
- Die Identifikation ist eindeutig. Pro TrassenId und Betriebstag darf maximal ein ZugTag Datensatz geliefert werden. Der Zug darf pro TrassenId und Betriebstag folglich nicht weiter unterteilt werden.

Wird der ausländische Teil eines grenzüberschreitenden Zuges als separater ZugTag Datensatz geliefert, gelten folgende Festlegungen:

- Die Identifikation das Zuges erfolgt über Zugnummer, Betriebstag und UIC Ländercode des angrenzenden Landes, aus dem ein Zug kommt oder in das ein Zug fährt.
- Die Identifikation ist eindeutig. Pro Zugnummer, Betriebstag und Land darf maximal ein Zug-Tag Datensatz geliefert werden. Ein Zug im Ausland darf folglich nicht weiter unterteilt werden.
- Die Produktiven Leistungen der Züge mit alternativer Zugidentifikation im Ausland sind mit den angrenzenden Produktiven Leistungen der Trasse über Direkte Wagenläufe miteinander verbunden.
- Die Formationsfahrten des ausländischen und des angrenzenden inländische Zuges sind geographisch lückenlos und weisen keine Überlappung auf.

Die nachfolgende Tabelle listet die UIC Codes der an die Schweiz angrenzenden Länder auf, für die ausländische Züge geliefert werden können.

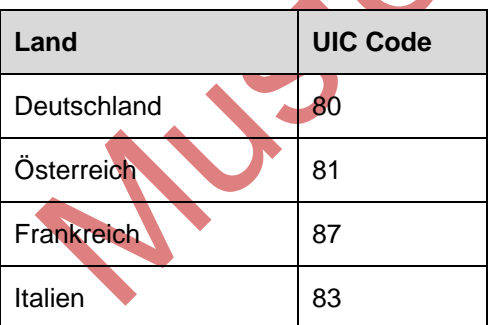

#### <span id="page-39-0"></span>**4.3.2 Jahresformationen**

Die EVUs melden die gesamten, vollständigen und aktuellen Jahresformationen der aktuellen Fahrplanperiode, plus jeweils die nachfolgende Fahrplanperiode.

Die Verfügbarkeit der Formationen des Folgefahrplans sind abhängig vom EVU. SBBP liefert diese jeweils ab April. Für die anderen EVU liegen noch keine Angaben zu den Lieferzeitpunkten der Jahresformationen vor.

Die Jahresformationen werden in regelmässigen Abständen und in konsistentem Zustand von den EVUs geliefert und vom IHPT-FOS an die Abnehmer verteilt.

Das Diagramm zeigt die fachliche Struktur der Jahresformation. Klassen mit gleichen Namen wie in der Tagesformation sind identisch. Diese Klassen werden sowohl in den Tages- wie auch in den Jahresformationen verwendet. Beschreibung siehe Tagesformation.

Siensel

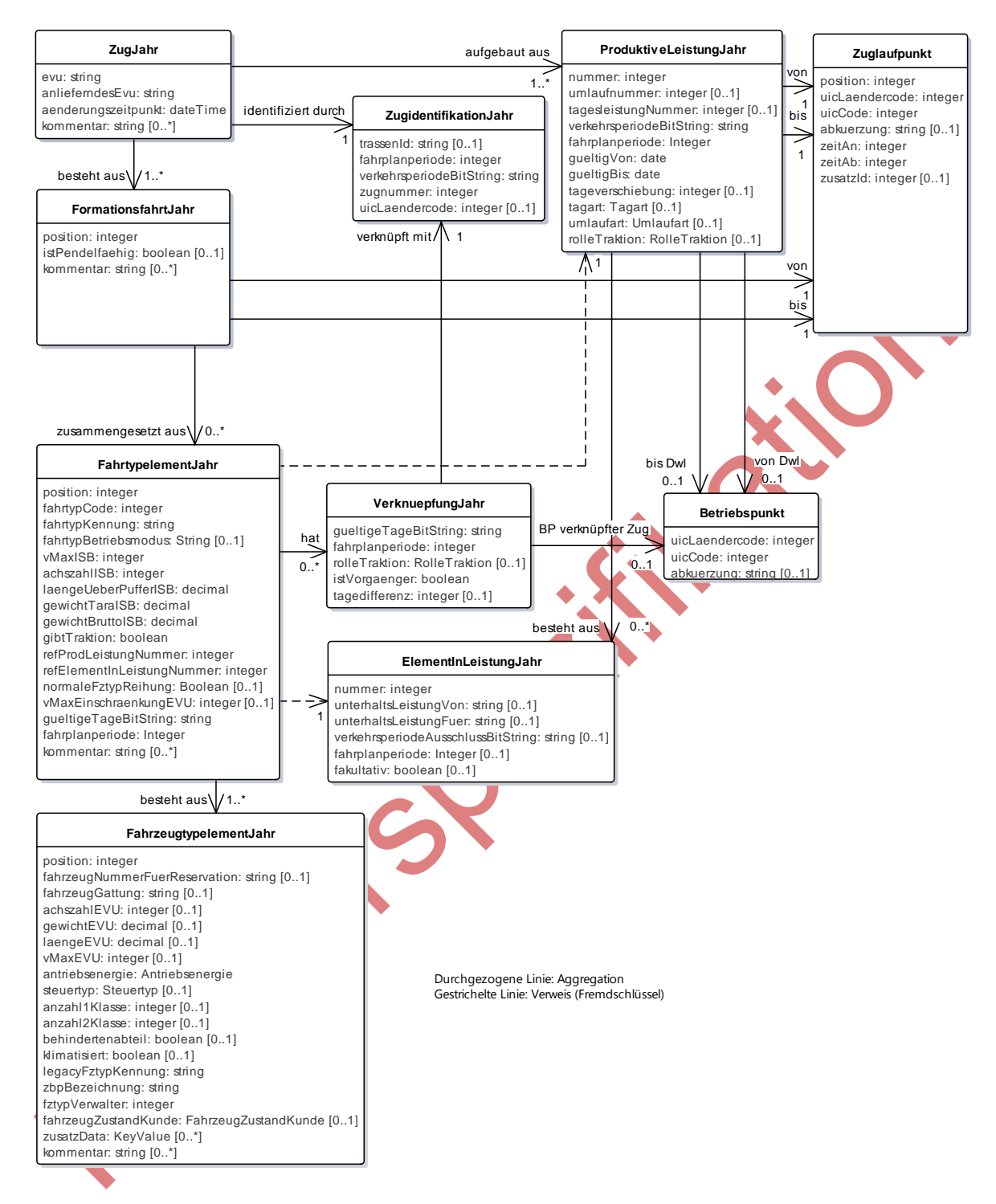

Die Klasse ZugJahrKontext ist die Wurzelklasse der Jahresformation. Diese Klasse enthält die Klasse Header und ZugJahr. Die Headerklasse enthält Metainformationen zu den übermittelten Daten und ZugJahr enthält die fachlichen Daten

Die folgenden Abschnitte beschreiben die Klassen, die ausschliesslich in den Jahresformationen verwendet werden. Klassen, die in den Tages- und Jahresformationen verwendet werden, sind im Kapitel zu den Tagesformationen beschrieben.

#### **4.3.2.1 ZugJahr**

<span id="page-41-0"></span>Beschreibt die Formationsdaten eines Zuges, der an einem oder mehreren Tagen innerhalb einer Fahrplanperiode verkehrt. Zu einer Trasse kann es pro Fahrplanperiode mehrere ZugJahr Objekte geben.

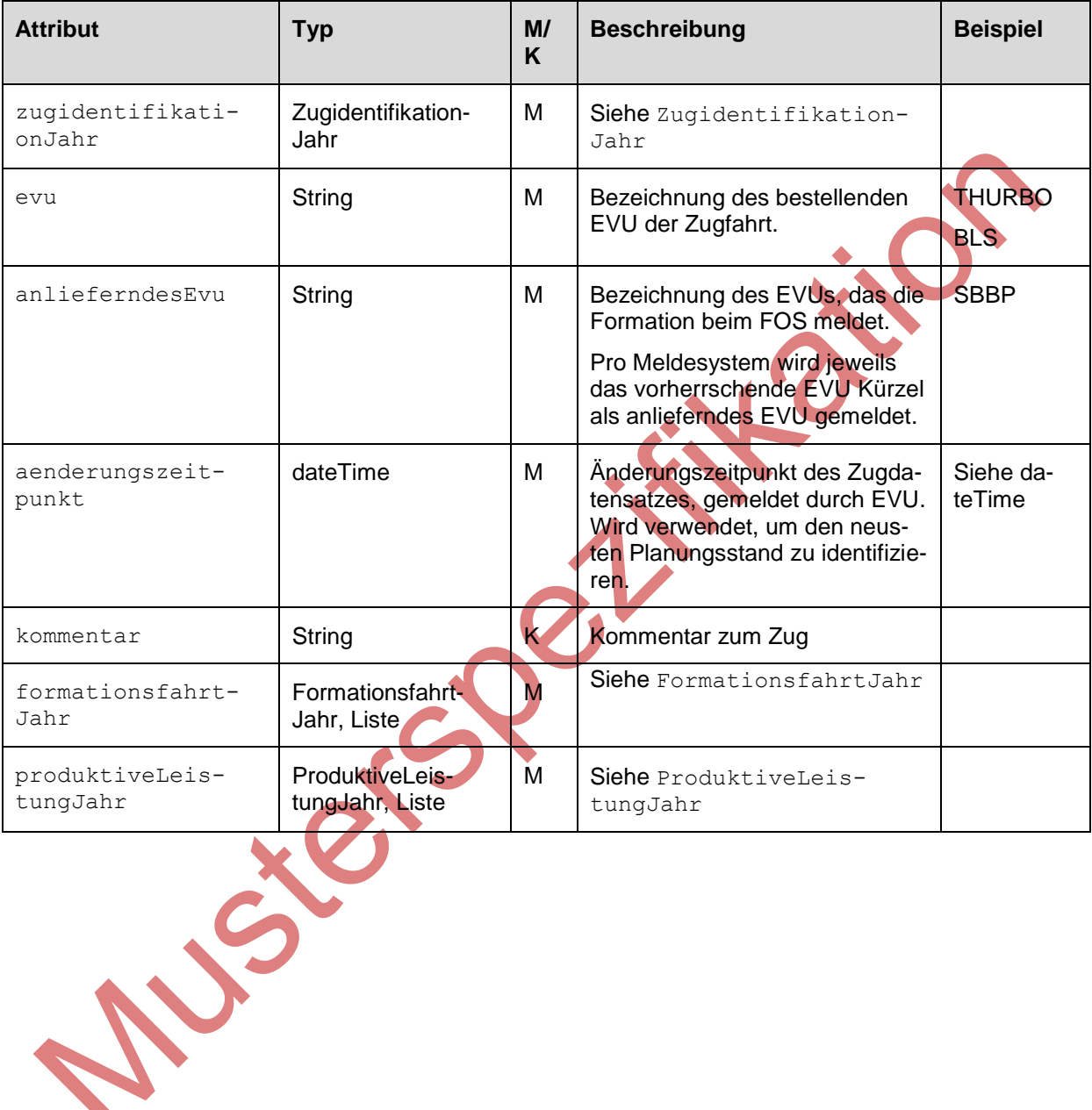

#### **4.3.2.2 ZugidentifikationJahr**

<span id="page-42-0"></span>Die Klasse ZugidentifikationJahr beschreibt die Identifikation einer bestimmten Variante eines Zuges im Jahresfahrplan.

Züge von Jahresformationen werden durch TrassenId und Verkehrsperiode (inkl. Fahrplanperiode) identifiziert, bis auf folgende Ausnahme:

**Ausnahme Ausland**: Die ausländischen Teile von grenzüberschreitenden Zügen können ohne TrassenId geliefert werden. In diesem Fall sind Zugnummer, Betriebstag und der Ländercode gesetzt.

Siehe dazu die Erläuterungen in Kapitel [4.3.1.15](#page-37-1) zu den grenzüberschreitenden Tageszügen. Diese gelten auch für Jahreszüge mit der Ergänzung, dass der Betriebstag in der Identifikation durch Fahrplanperiode und Verkehrsperiode ersetzt wird.

Abgesehen vom Ausland werden Jahresformationen erst an den FOS geliefert, wenn die TrassenId bekannt ist. Eine Ausnahme ,Trasse noch unbekannt' wie zu ZugidentifikationTag beschrieben, gibt es also im Jahresfall nicht. Das Attribut erfasstInEVU existiert nicht im Jahresfall.

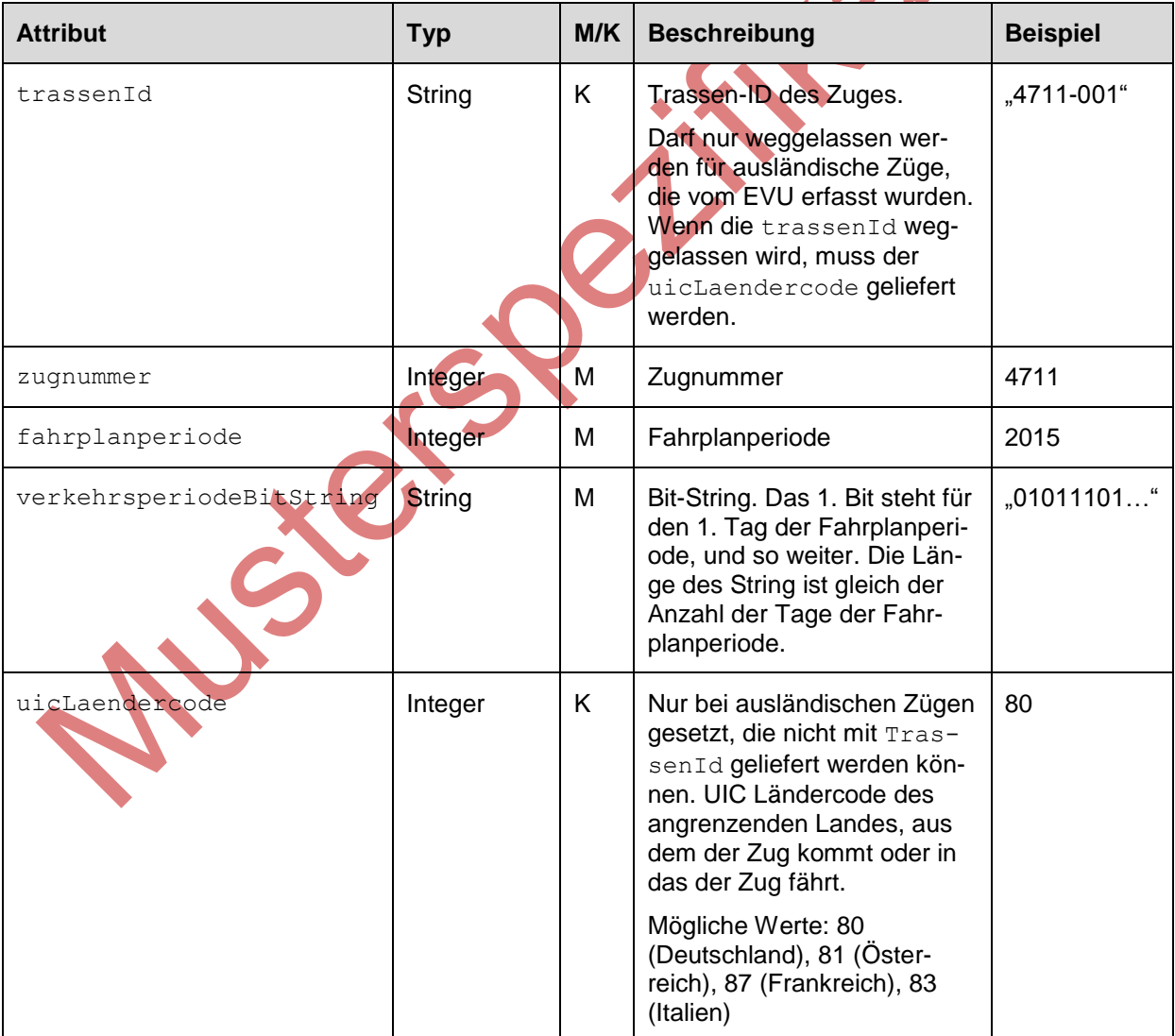

#### **4.3.2.3 FormationsfahrtJahr**

<span id="page-43-0"></span>Die Klasse FormationsfahrtJahr beschreibt ein von zwei Betriebspunkten begrenzte Strecke eines Zuges, auf der keine Änderungen an der Formation stattfinden. Am Startpunkt der Strecke können die Fahrzeuge dem Zug hinzugefügt werden. Am Endpunkt können Fahrzeuge vom Zug entfernt werden. Ein Richtungswechsel führt immer zu einer neuen Formationsfahrt, unabhängig davon, aus wie vielen Elementen die FormationsfahrtJahr besteht.

Die Formationsfahrten eines Zuges müssen geographisch lückenlos sein, die nächste Formationsfahrt startet also dort, wo die letzte geendet hat.

<span id="page-43-1"></span>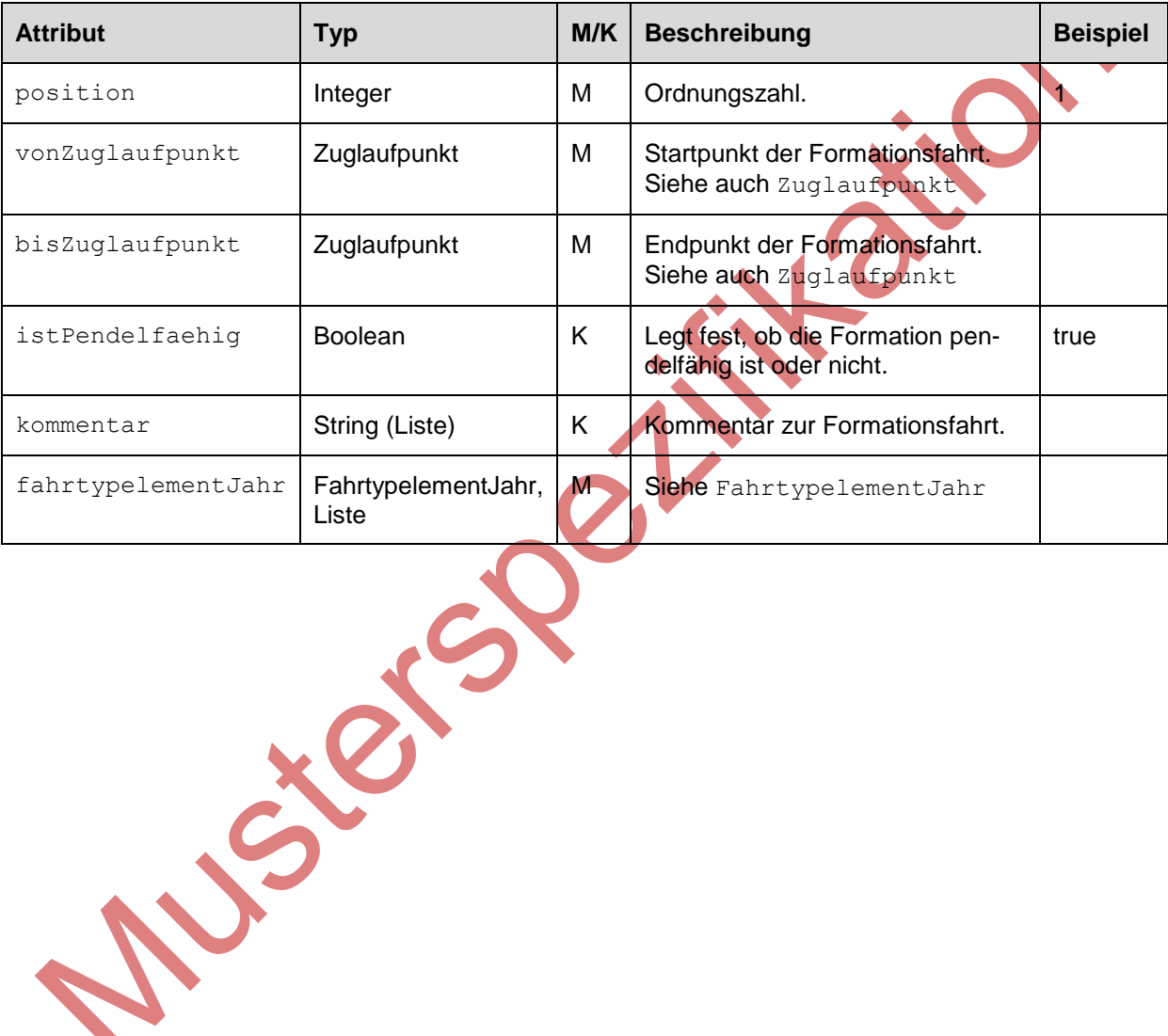

#### <span id="page-44-0"></span>**4.3.2.4 FahrtypelementJahr**

Ein FahrtypelementJahr beschreibt ein betrieblich nicht trennbares Element des Zuges (Einzeloder Gliederfahrzeug) und enthält die fahrdynamisch relevanten Attribute. Insbesondere verfügt ein FahrtypelementJahr über den fachlichen Schlüssel des Fahrtyps. Der Fahrtyp wird von der Infrastruktur vergeben sowie verwaltet und muss von den EVU in den Fahrtypelementen verwendet werden. Mit Hilfe des mitgelieferten Fahrtypschlüssels können die fahrdynamisch relevanten Informationen ermittelt werden. Zudem ist der Fahrtyp die Basis für die zukünftige Trassenabrechnungen.

FRIDAY SPRING

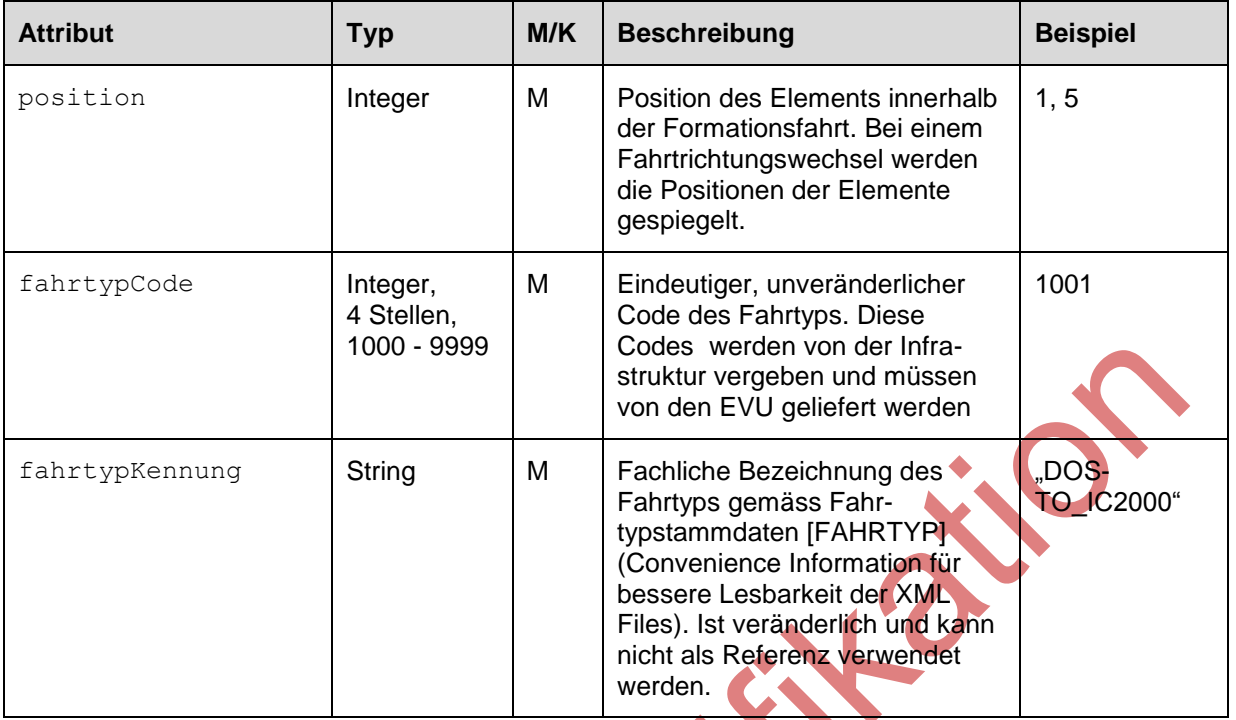

IHPT\_SSpez\_Formationsdaten.docx 46/63 09.08.2016

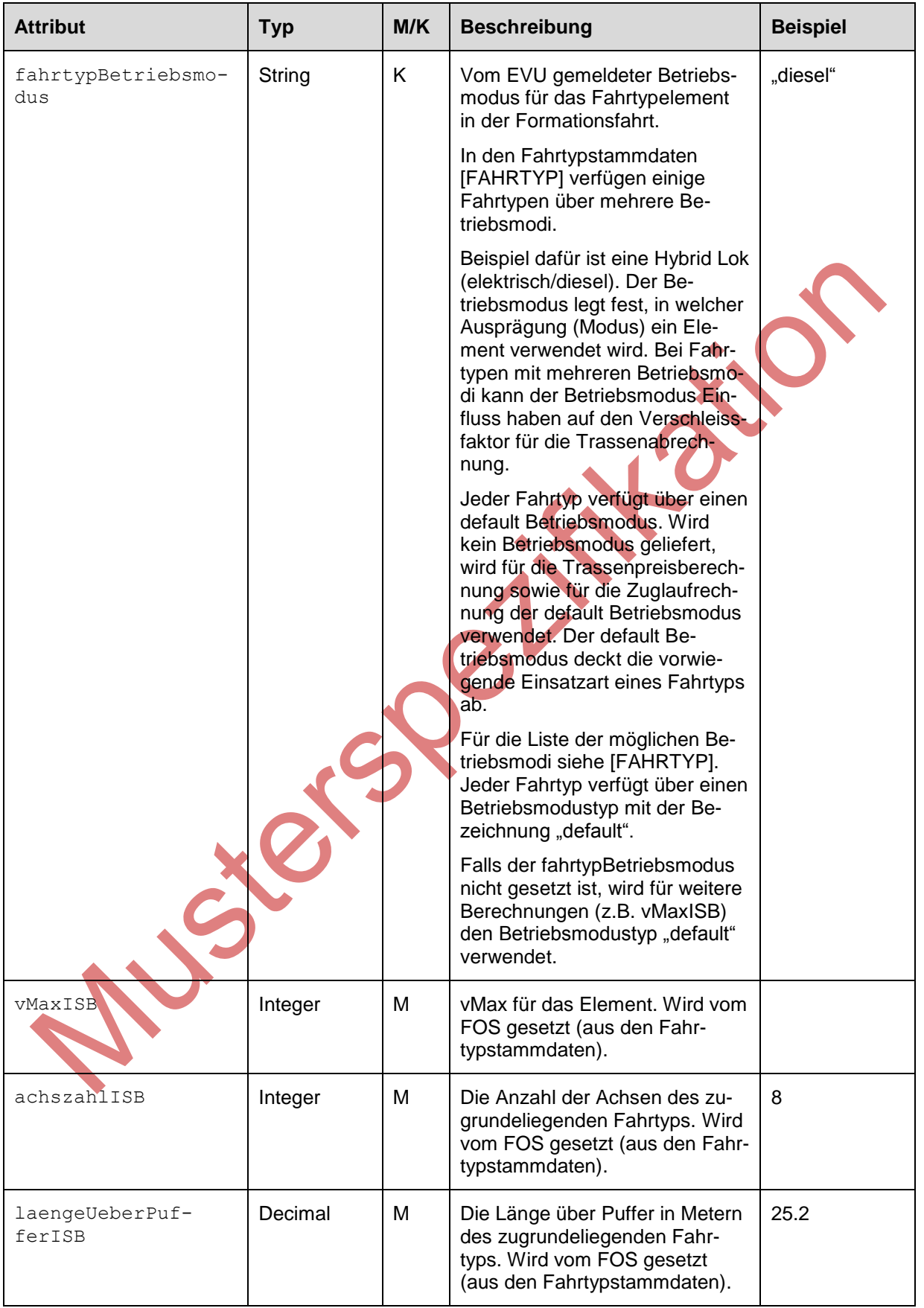

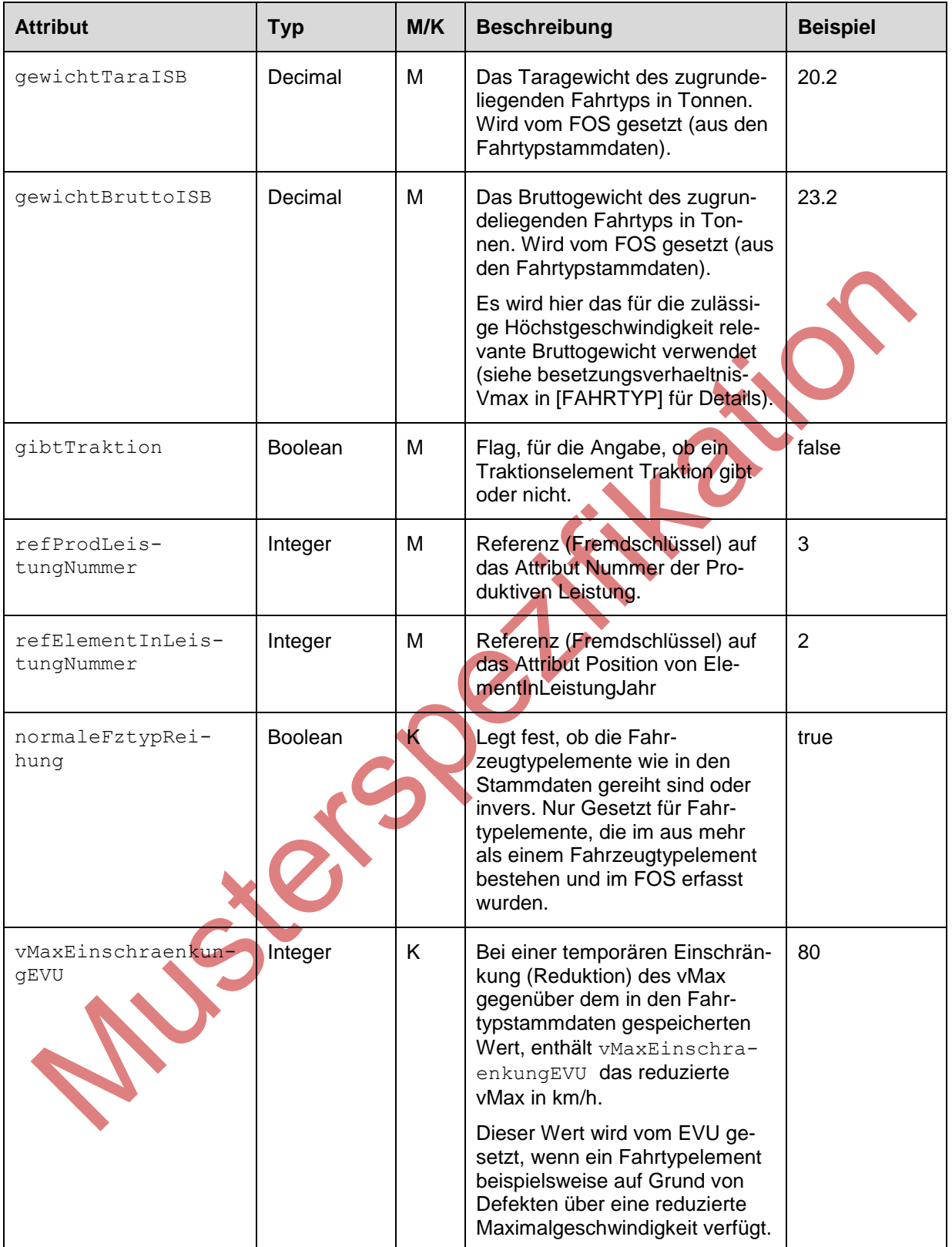

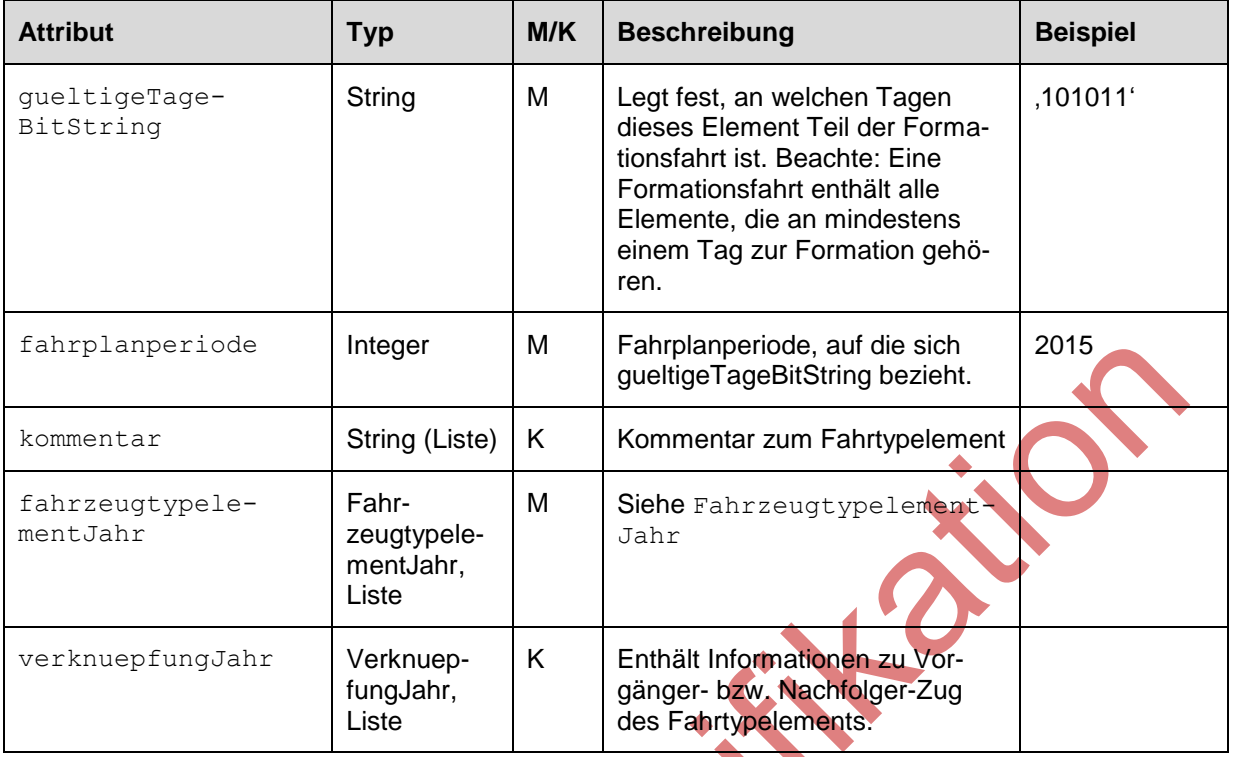

#### **4.3.2.5 FahrzeugtypelementJahr**

<span id="page-49-0"></span>Diese Klasse FahrzeugtypelementJahr enthält die für die Kundeninformation relevanten Daten. Ein Fahrtypelement enthält immer mindestens ein Fahrzeugtypelement. Ein Einzelfahrzeug (autonomes, kuppelbares Fahrzeug) wird als ein Fahrtypelement, mit einem Fahrzeugtypelement abgebildet. Ein Gliederfahrzeug (eine betrieblich nicht trennbare Einheit aus mehreren Teilfahrzeugen) besteht im Modell aus einer Fahrtypelement mit mehreren Fahrzeugtypelementen.

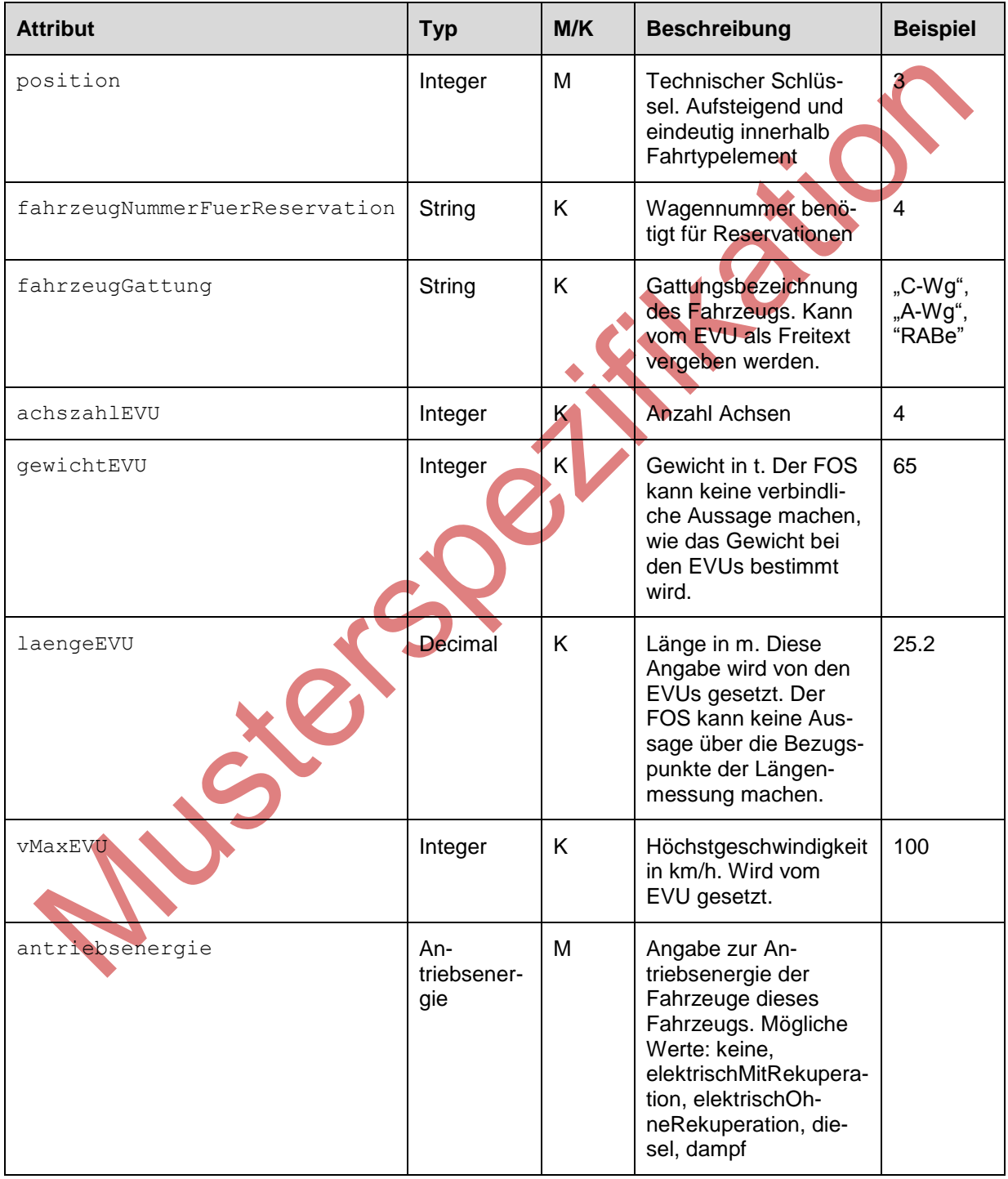

# **KD** SBB CFF FFS Projekt Management Infrastruktur (PMI)

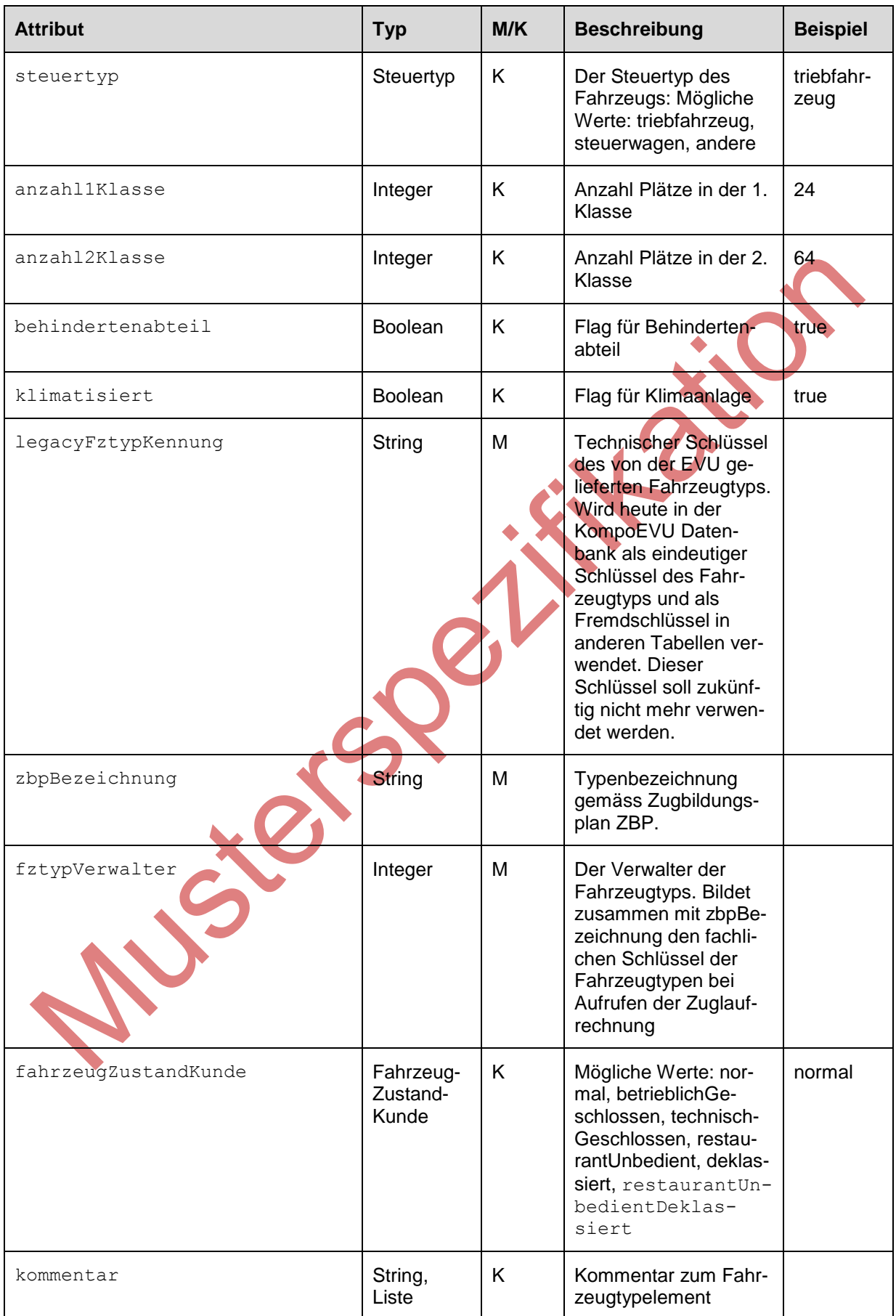

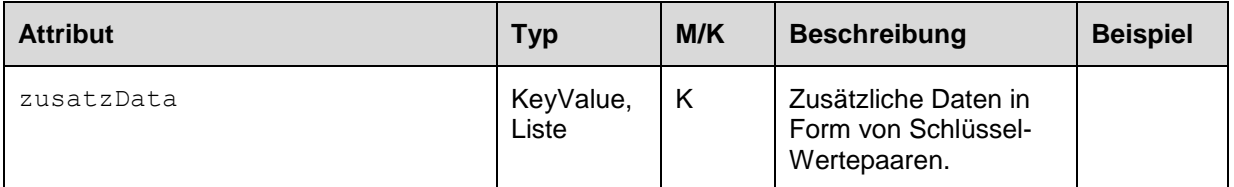

#### <span id="page-51-0"></span>**4.3.2.6 VerknuepfungJahr**

Die Klasse VerknuepfungJahr beschreibt eine Verknüpfung eines FahrtypelementJahr mit einem vorherigen oder nachfolgenden Zug. Die Klasse legt also fest, von welchem Zug ein Element kommt oder zu welchem Zug ein Element anschliessend geht.

Siense Parti

# **COVERTS** Projekt Management Infrastruktur (PMI)

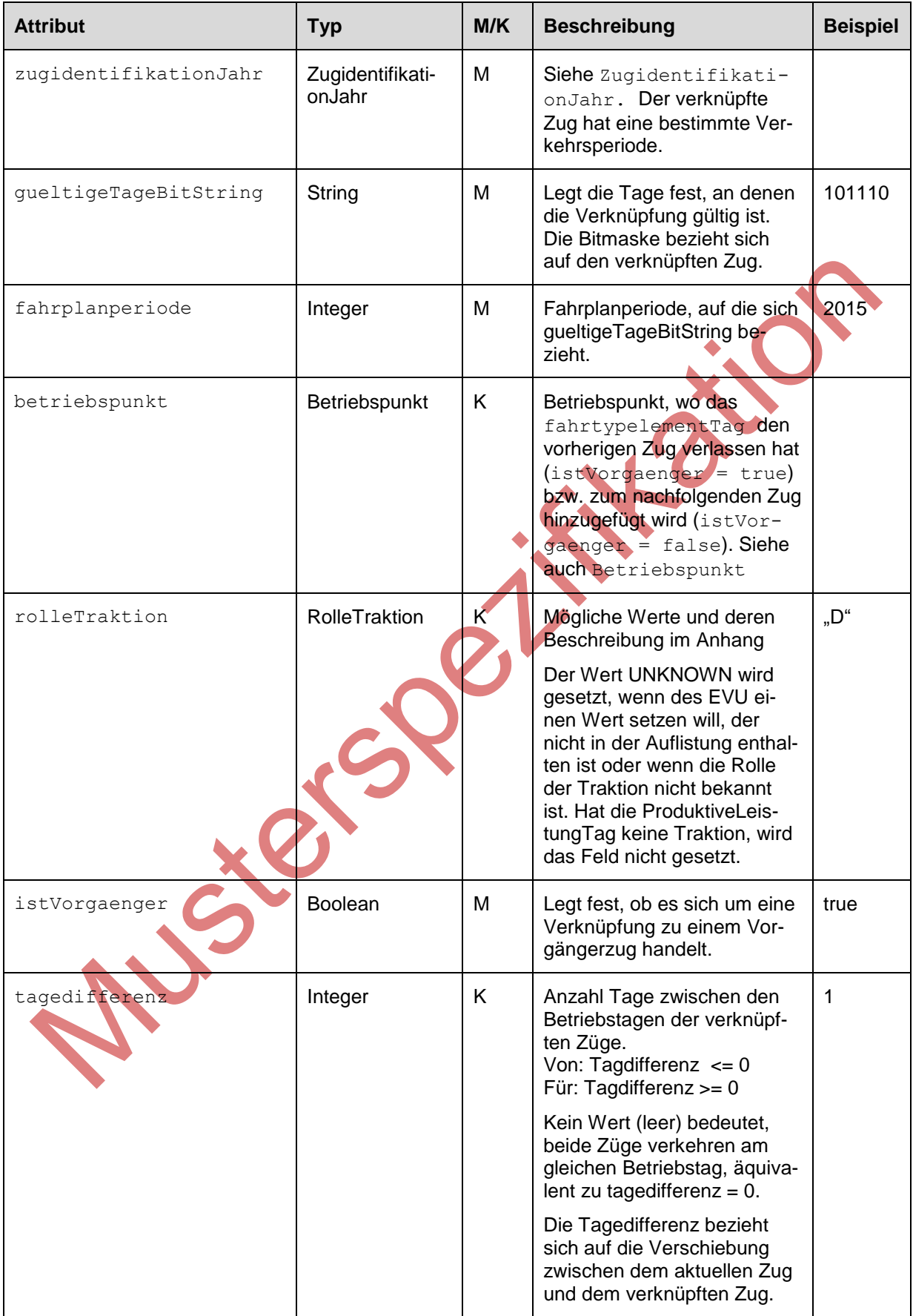

### **4.3.2.7 ProduktiveLeistungJahr**

<span id="page-53-0"></span>ProduktiveLeistungJahr umfasst Elemente des gleichen Umlaufs, die diesem Zug zugeordnet sind und als Einheit vor und nach dem produktiven Einsatz im Zug zusammenbleiben.

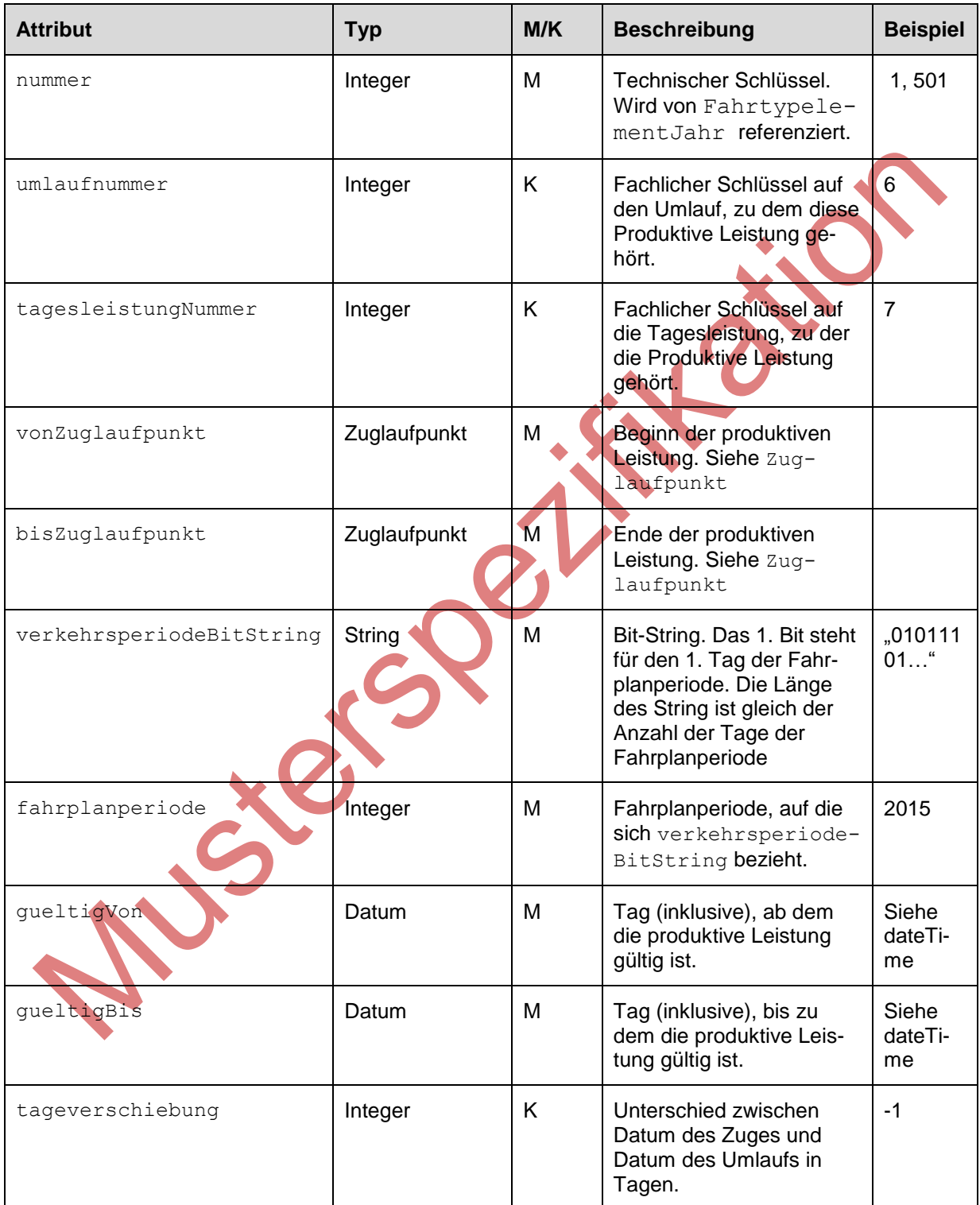

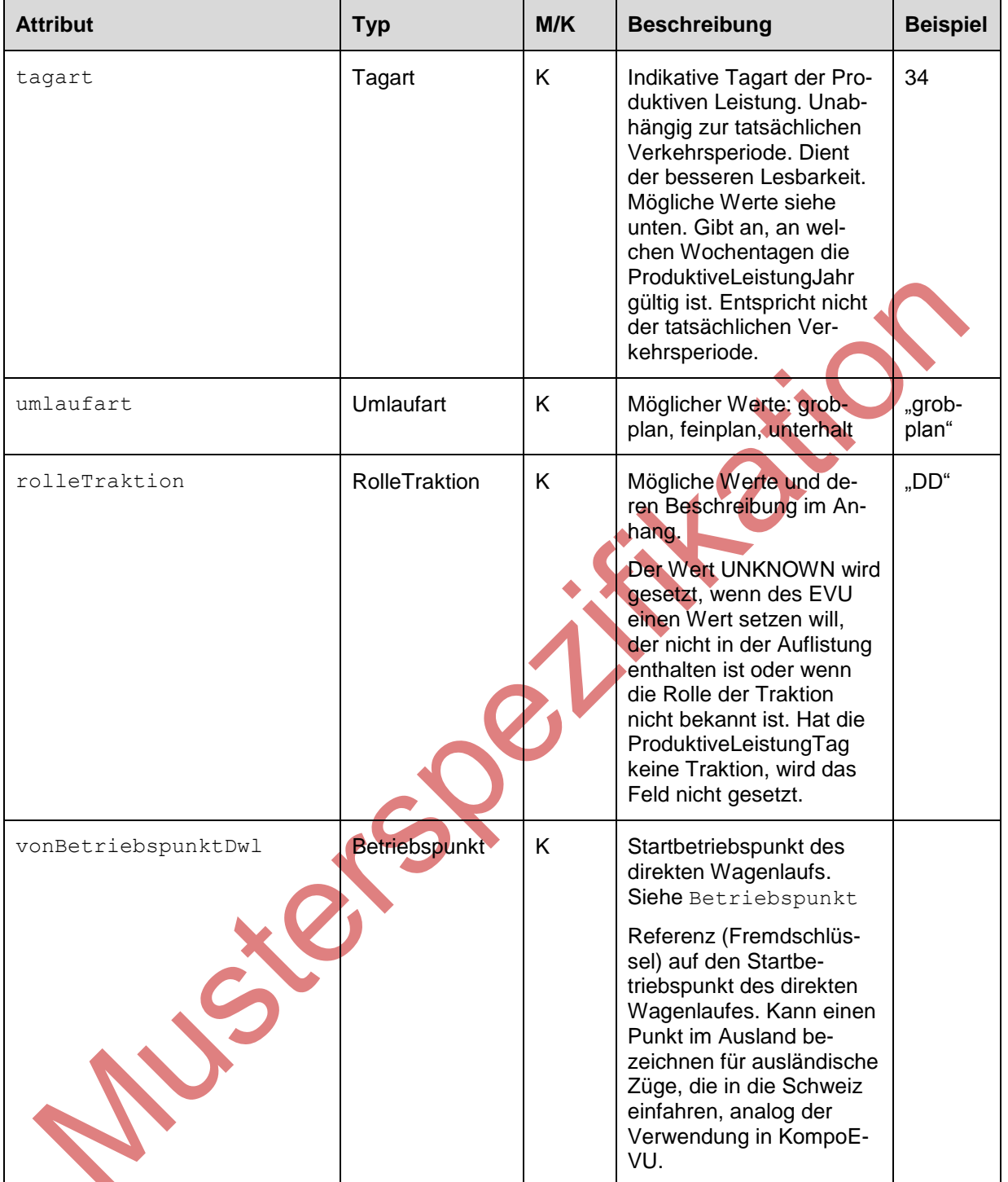

## **(B)** SBB CFF FFS Projekt Management Infrastruktur (PMI)

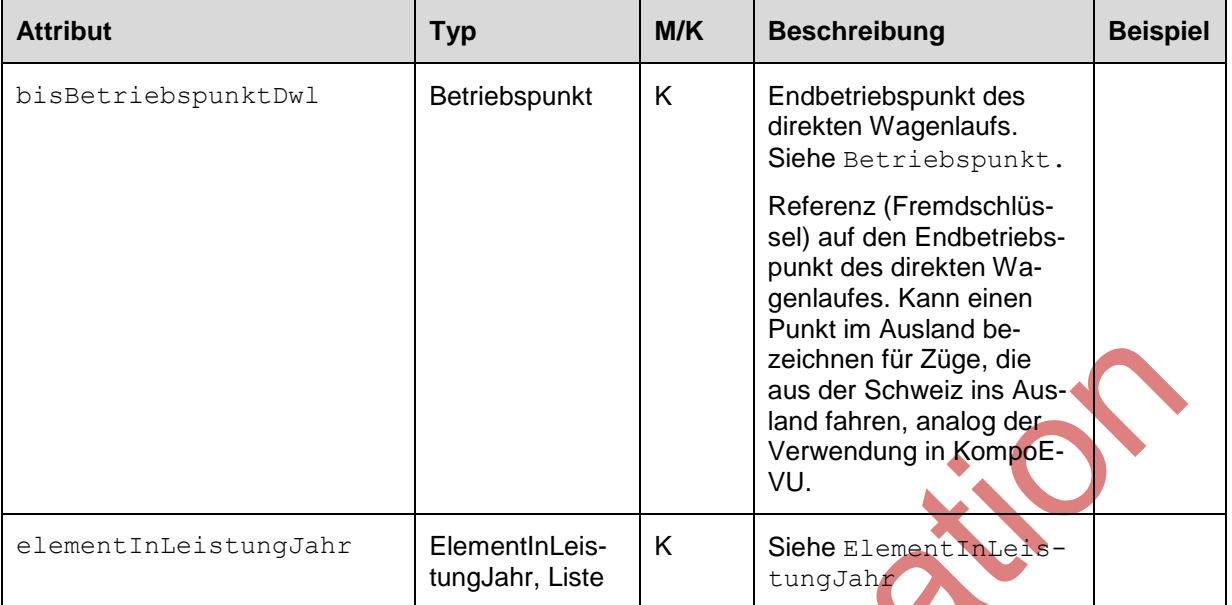

#### Mögliche Werte des Attributs Tagart (XSD Enumeration):

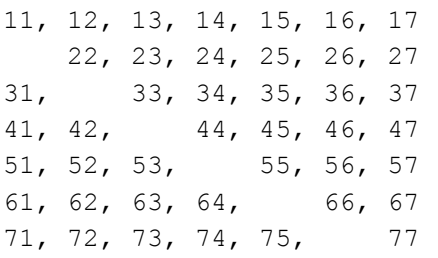

### **4.3.2.8 ElementInLeistungJahr**

<span id="page-56-0"></span>Die Klasse ElementInLeistungJahr beschreibt ein Element einer produktiven Leistung. Dieses Element ist eine betrieblich nicht trennbare Einheit (Einzel- oder Gliederfahrzeug).

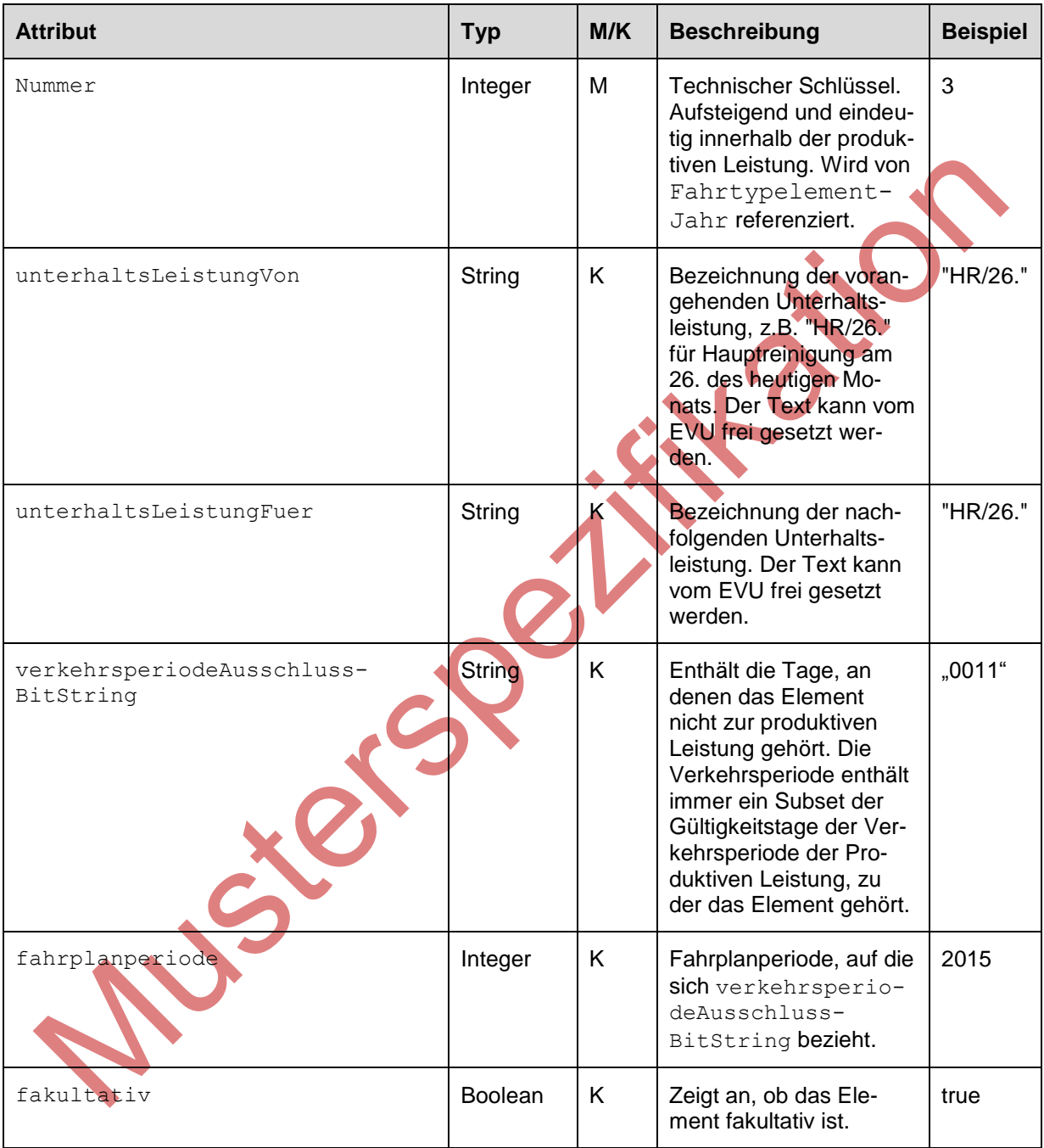

## <span id="page-57-1"></span><span id="page-57-0"></span>**4.4 Hand-Shake**

*Dieses Kapitel ist in der Musterspezifikation nicht verfügbar.*

## <span id="page-57-2"></span>**4.5 Systemqualitäten**

### <span id="page-57-3"></span>**4.5.1 Verfügbarkeiten**

Die Verfügbarkeiten sind folgendermassen festgelegt:

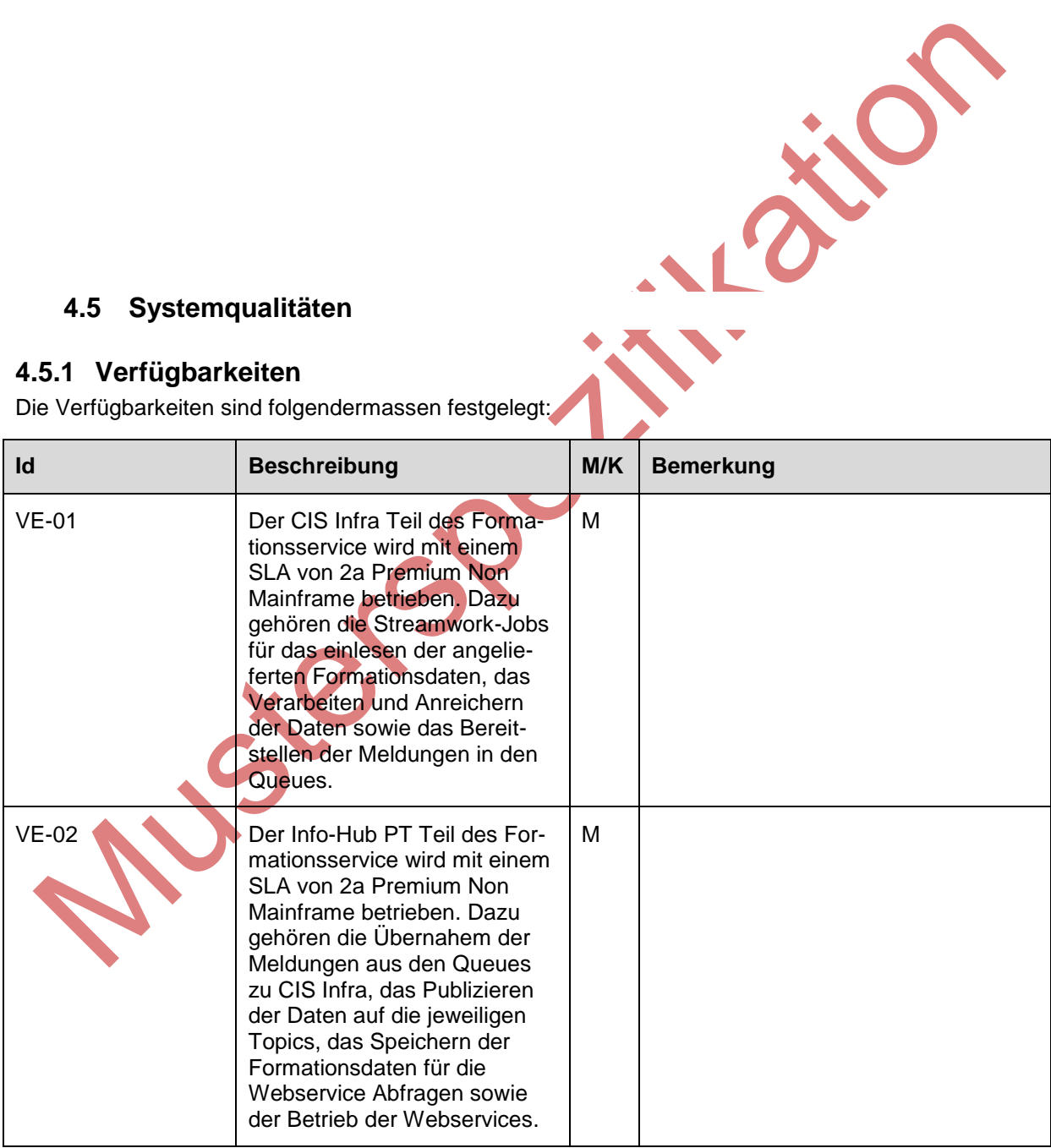

## <span id="page-58-0"></span>**4.5.2 Tagesformationen (Topic)**

Für die Tagesformationen gelten folgende Festlegungen für die Verteilung über Topics.

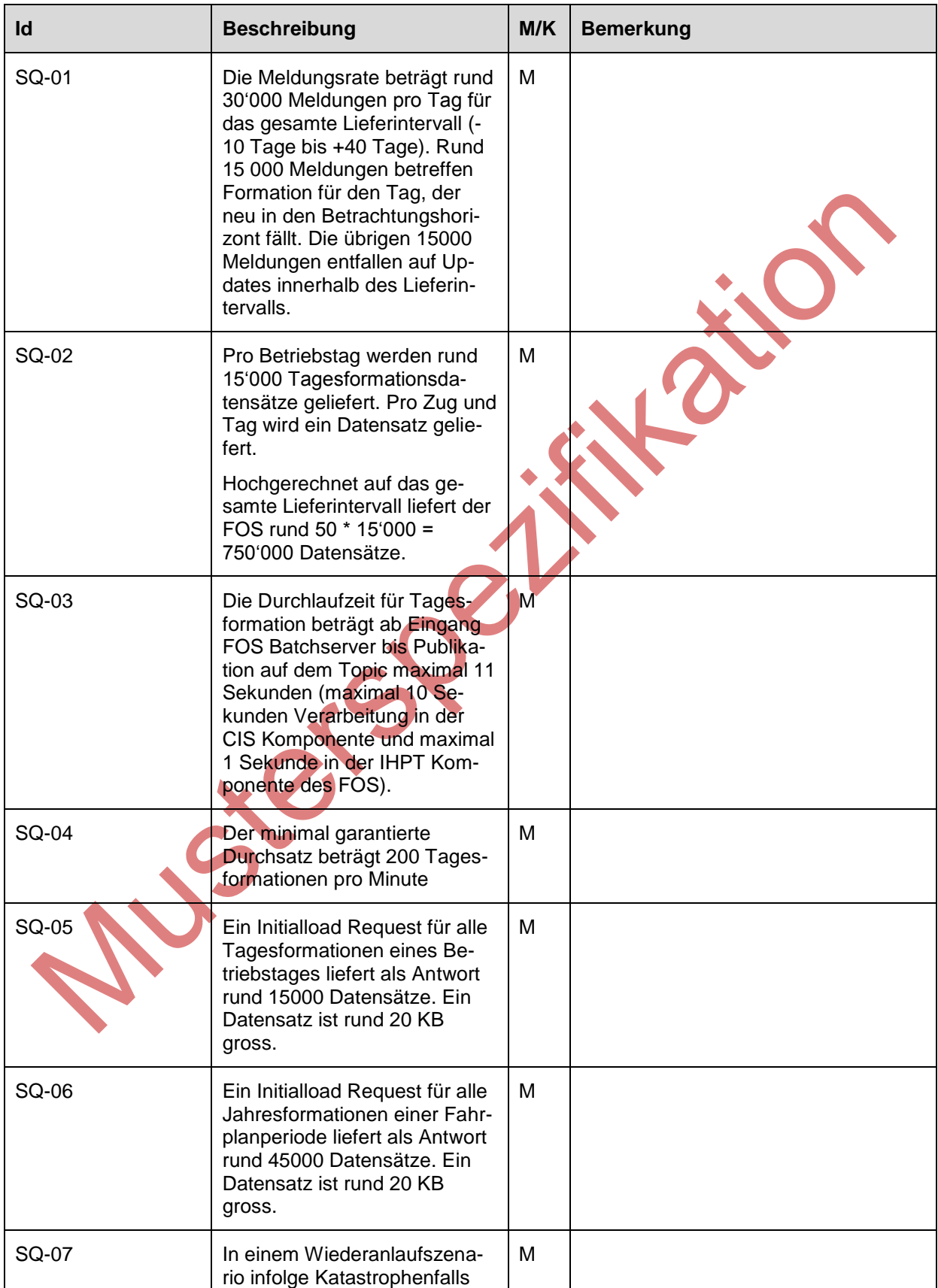

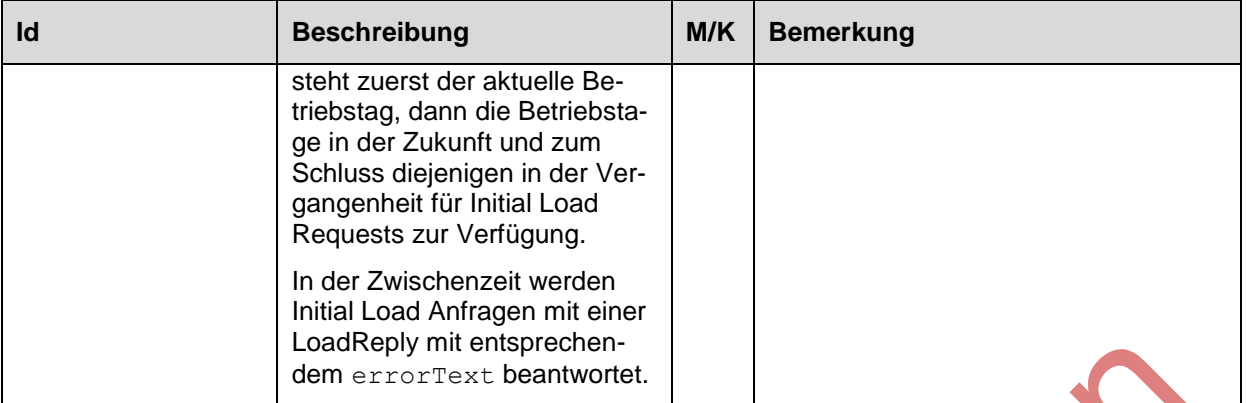

## <span id="page-60-0"></span>**5 Migrationsstrategie**

Der FOS löst KompoEVU ab. KompoEVU hat Lieferanten und Abnehmeranwendungen. Diese Anwendungen können nicht gleichzeitig von KompoEVU nach FOS migrieren. Eine Migration zu selben Termin (Big Bang Migration) wurde wegen zu hohen Risiken ausgeschlossen.

Die Migrationsstrategie sieht wie folgt aus:

- Die Lieferanten werden aufgefordert bis spätestens 10.05.2016 bereit zum Testen zu sein (Produktion am 26.6).
	- o Wenn sie in der Lage sind an KompoEVU und FOS zu liefern, liefern sie bis 31.12.2016 an beide Systeme (SOB)
	- o Wenn sie nur an FOS liefern können übernimmt die Bridge von FOS zu KompoEVU ihre Lieferungen an KompoEVU (BLS)
- Für Lieferanten die nicht bis zum 10.05.2016 bereit sind stellt FOS einen Adapter der die Input Dateien von KompoEVU in das FOS Format umwandeln und dann als ganz normale Inputdateien in FOS importieren. Dieser Adapter wandelt mit Hilfe von Mapping Tabellen und FPS (Fahrplanservice) die Formationen in gültige FOS Formationen. Formationen die nicht umgewandelt werden können werden verworfen.

Dank diesem Dienst liegen ab dem 26.06.2016 für alle XML-EVUs Daten vor.

- Es besteht ein 1. Nachmigrationsfenster für EVUs die bis Anfang August 2016 bereit zum Testen sind (Produktion am 18.09.2016 oder 02.10.2016). Die BLS plant dieses Zeitfenster zu nutzen
- Es besteht ein 2. Nachmigrationsfenster für EVUs die bis Mitte Oktober 2016 bereit zum Testen sind (Abnahme am 4.12.2016, Produktion am 15.02.2017). Die SBB-P plant dieses Zeitfenster zu nutzen.
- Es besteht ein 4. Nachmigrationsfenster für EVUs die bis Mitte Februar 2017 bereit zum Testen sind (Produktion gegen Ostern 2017 zum Frühlingsrelease CIS-Infra). Kein EVU plant dieses Zeitfenster zu nutzen

Die aktualisierte Version der Planung der Migration ist in [FOS-PLAN] festgehalten.

Aus der Migrationsstrategie ist ersichtlich, dass FOS die im neuen Format angelieferten Formationsdaten ins alte, auf SYFA basierte Format transformieren muss (FOS Bridge zu KompoEVU). Der FOS baut die SYFA Semantik in den transformierten Daten nach Best Effort nach. Der FOS kann jedoch nicht garantieren, dass die transformierten und an KompoEVU gelieferten Daten exakt die gleiche Semantik aufweisen wie die Daten, welche die EVUs vorgängig direkt an KompoEVU geliefert haben. Aus diesem Grund müssen die Abnehmer jeweils Tests vorsehen, wenn ein EVU die Formationsdaten neu an den FOS anliefert. Der FOS / Info-Hub PT informiert frühzeitig, wenn ein EVU auf den FOS migrieren will.

Auch ersichtlich ist, dass FOS einen Adapter baut. Auch dieser ist eine Temporäre Lösung welche die Formationsdaten dank einer durch das EVU eingestelltem Mapping umwandelt. Dieser Adapter liefert valide Formationen mit folgenden Einschränkungen:

- Pflichtfelder und Fahrtypen gemäss Mapping,
- Fakultative Felder nur wenn vorhanden,
- Nicht validationsfähige Formationen (z.B. kein Mapping der Fahrtypen konfiguriert) werden verworfen.

## <span id="page-61-0"></span>**6 Anhang**

## <span id="page-61-1"></span>**6.1 Berechnung Zug- und Bremsreihe im FOS**

Die im Rahmen des FOS angedachte Bremsrechnung wird nicht umgesetzt. Gründe sind, dass nur die EVUs alle benötigten Informationen für eine exakte Bremsrechnung haben, und diese deshalb idealerweise durch die EVUs an FOS (Attribute BremsreiheEVU und ZugreiheEVU) geliefert wird. Die Abnehmersysteme vom FOS müssen jedoch Vorkehrungen treffen, für den Fall, dass die EVUs diese Werte (noch) nicht liefern (z.B. durch Verwendung von sinnvollen Default-Werten).

## <span id="page-61-2"></span>**6.2 Berechnung vMax im FOS**

vMax ist in den Fahrtypstammdaten gespeichert. FOS reichert diesen Werte in den Fahrtypelementen der Formationsdaten an. vMax der gesamten Formationsfahrt entspricht dem kleinsten vMax der Fahrtypelemente.

## <span id="page-61-3"></span>**6.3 Rolle / Art der Traktion**

Die nachfolgende Tabelle listet die verschiedenen Rollen auf, die Traktionen in einer Formation einnehmen können. In der Schnittstelle wird die Rolle im Feld RolleTraktion abgebildet. "Daniel" ist der Name eines fiktiven Lokführers.

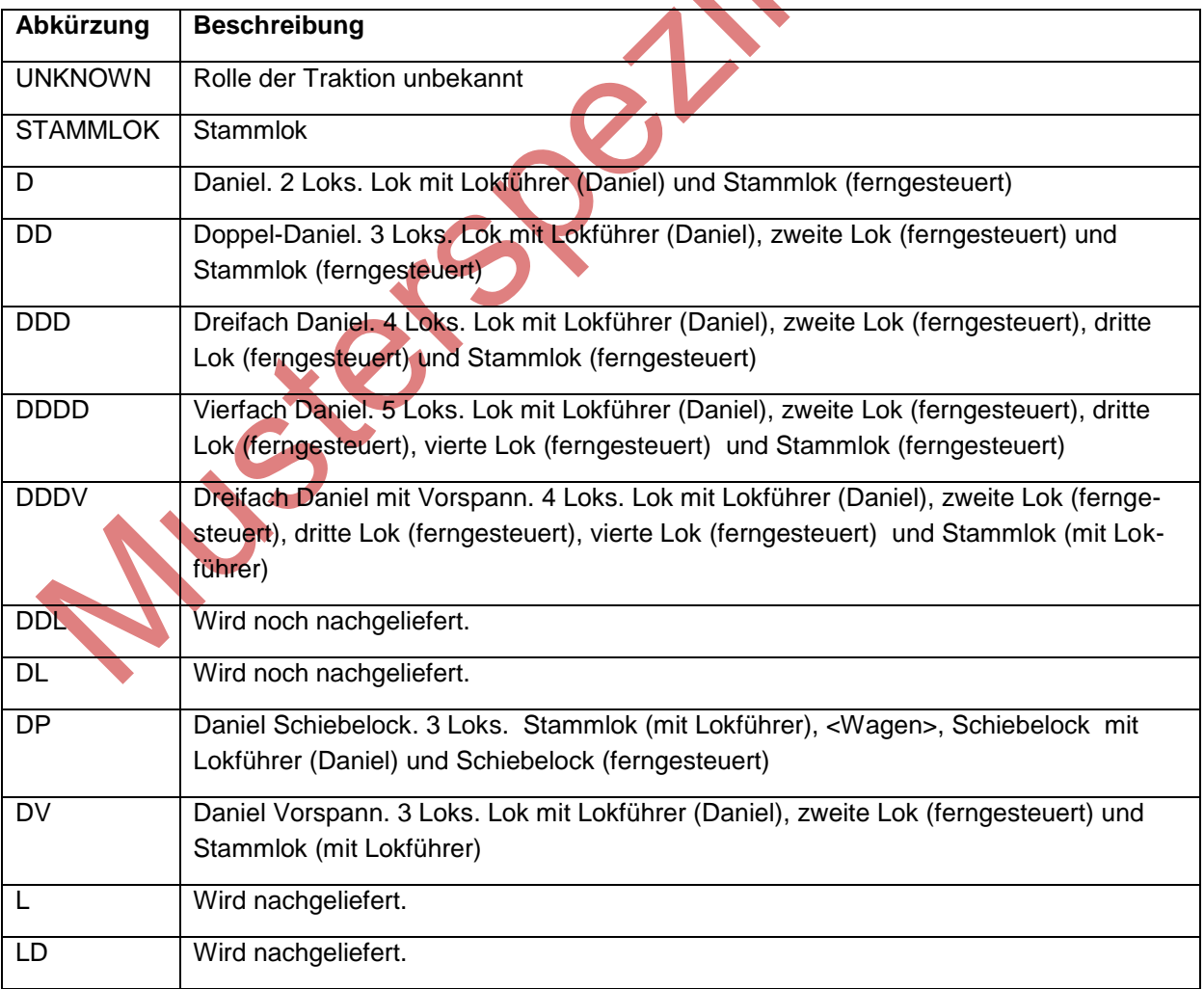

# **COVERTS** Projekt Management Infrastruktur (PMI)

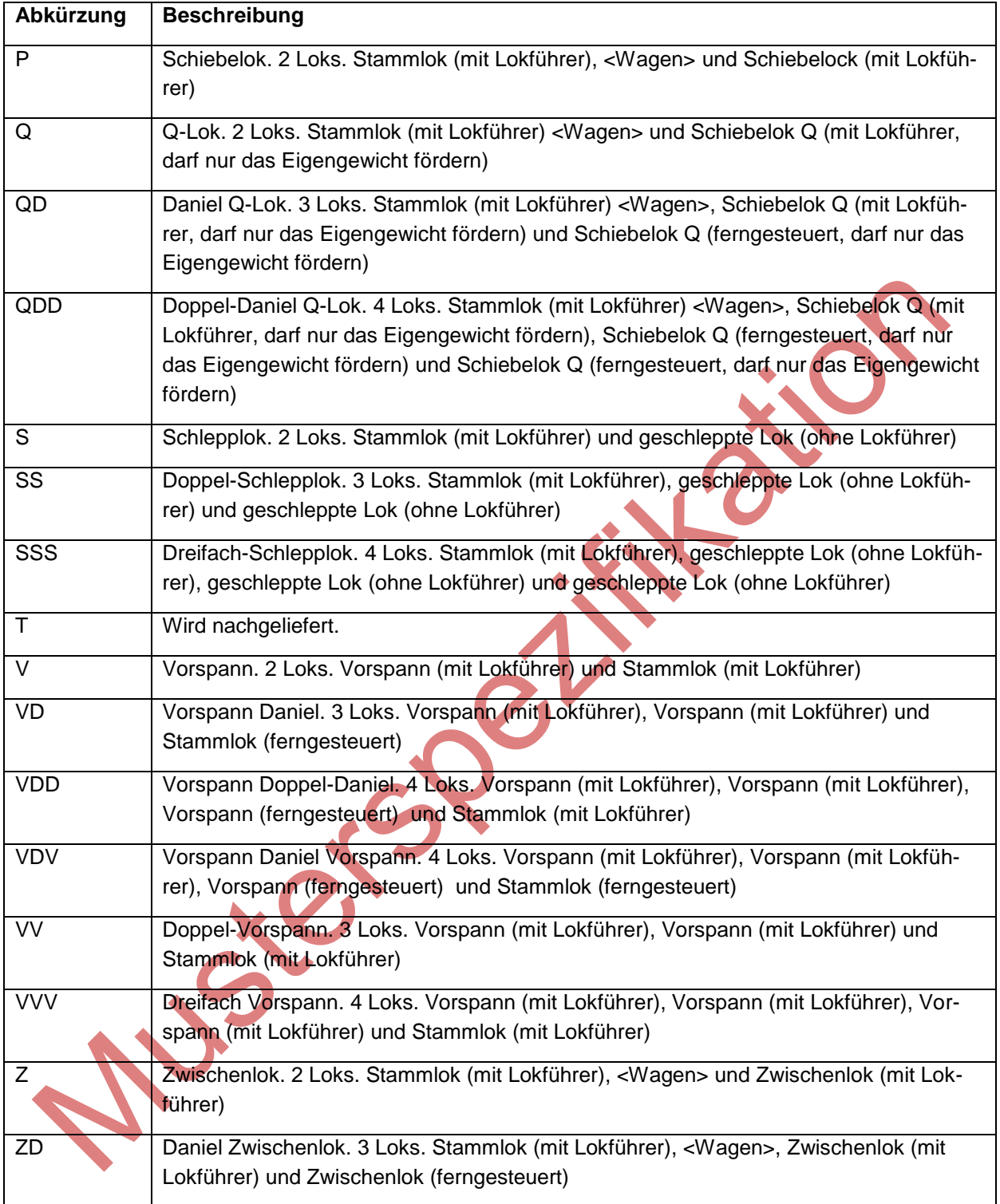